# Package 'tidySEM'

June 7, 2024

<span id="page-0-0"></span>Type Package

Title Tidy Structural Equation Modeling

Version 0.2.7

Description A tidy workflow for generating, estimating, reporting, and plotting structural equation models using 'lavaan', 'OpenMx', or 'Mplus'. Throughout this workflow, elements of syntax, results, and graphs are represented as 'tidy' data, making them easy to customize. Includes functionality to estimate latent class analyses.

License GPL  $(>= 3)$ 

URL <https://cjvanlissa.github.io/tidySEM/>

BugReports <https://github.com/cjvanlissa/tidySEM/issues>

**Depends** R  $(>= 4.0.0)$ , stats, utils, OpenMx

Imports ggplot2 (>= 3.4.2), lavaan, blavaan, MplusAutomation, igraph (>= 2.0.0), psych, methods, gtable, dbscan, RANN, Matrix, bain, car, future.apply, progressr, nonnest $2$  ( $> = 0.5.6$ )

Suggests testthat, knitr, rmarkdown, dplyr, stringr, covr, tidyLPA, poLCA, umx, mclust, MASS, scales, yaml, formatR, dagitty, mice, ggraph

VignetteBuilder knitr

Encoding UTF-8

RoxygenNote 7.3.1

LazyData true

NeedsCompilation no

Author Caspar J. van Lissa [aut, cre]

(<<https://orcid.org/0000-0002-0808-5024>>), Mauricio Garnier-Villarreal [ctb] (<<https://orcid.org/0000-0002-2951-6647>>), Frank C Gootjes [ctb] (<<https://orcid.org/0000-0002-0639-1001>>)

Maintainer Caspar J. van Lissa <c.j.vanlissa@tilburguniversity.edu>

Repository CRAN

Date/Publication 2024-06-04 09:46:01 UTC

# **Contents**

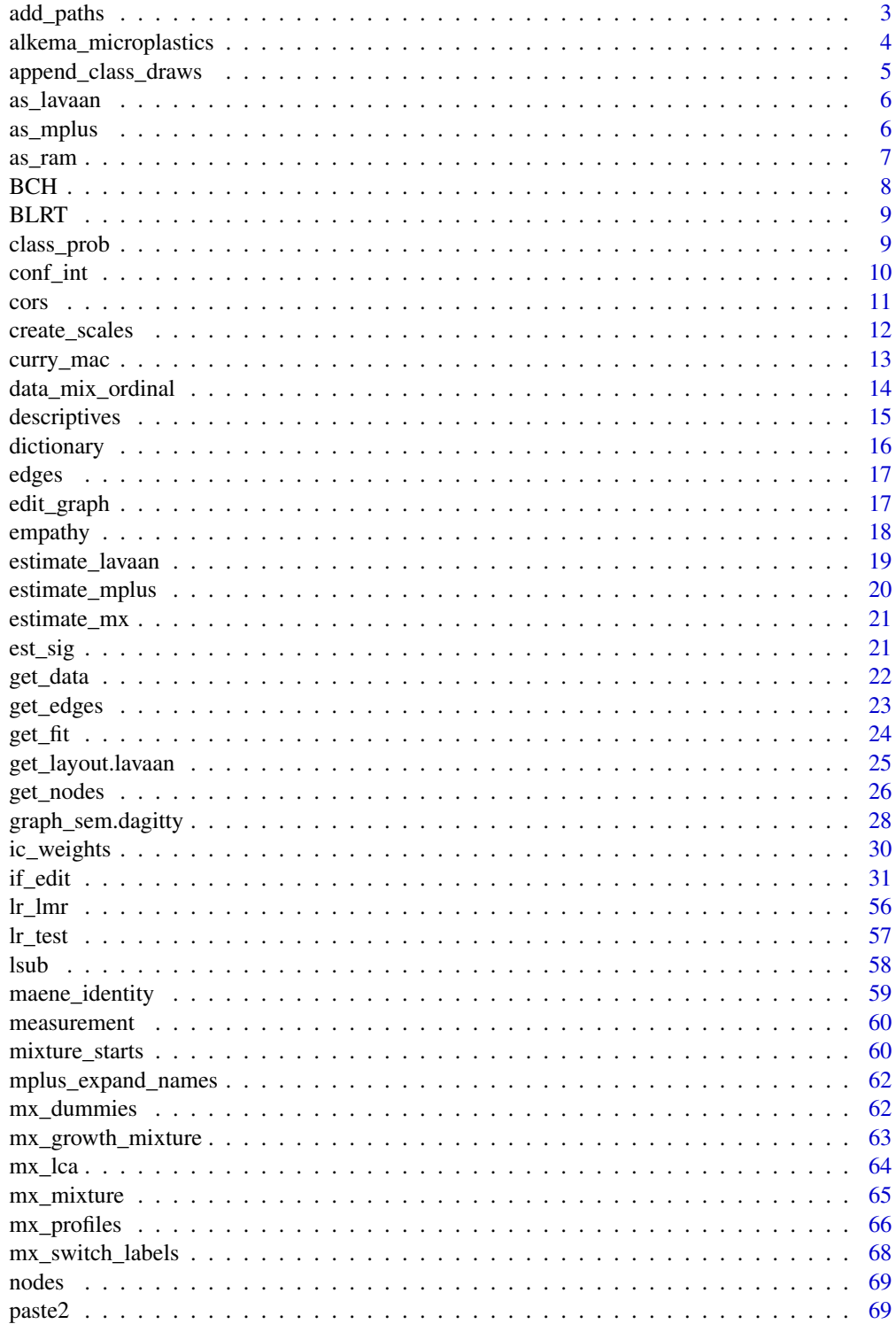

#### <span id="page-2-0"></span>add\_paths 3

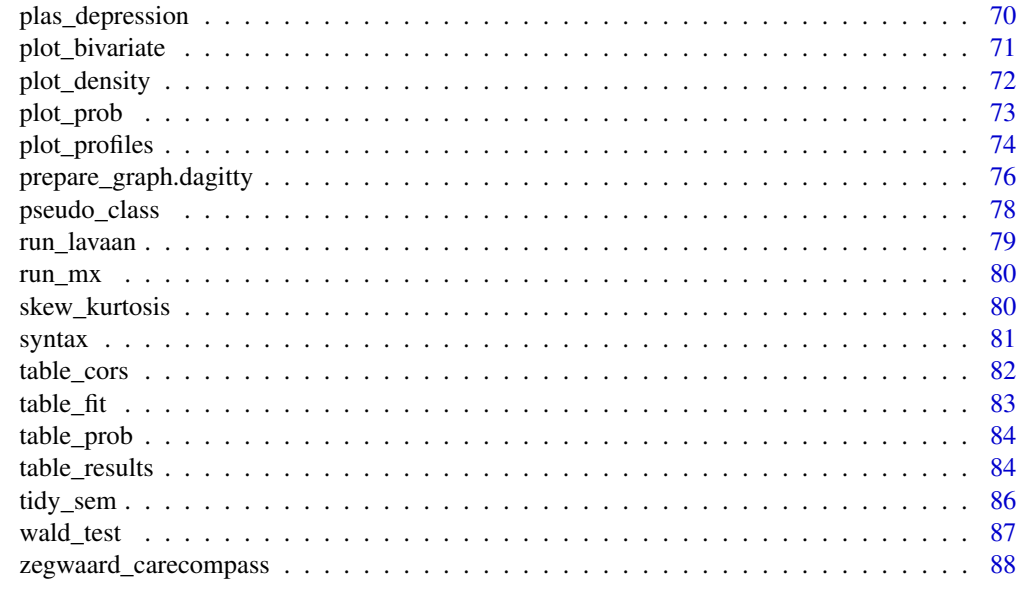

#### **Index [89](#page-88-0) (2008)** 2008 2012 2022 2023 2024 2022 2023 2024 2022 2023 2024 2022 2023 2024 2022 2023 2024 2022 2023 20

add\_paths *Add paths to an object of class 'tidy\_sem'*

### Description

Add paths to an object of class tidy\_sem, or replace existing paths. The paths must be specified as [model.syntax](#page-0-0), and separated by commas.

### Usage

add\_paths(model, ...)

### Arguments

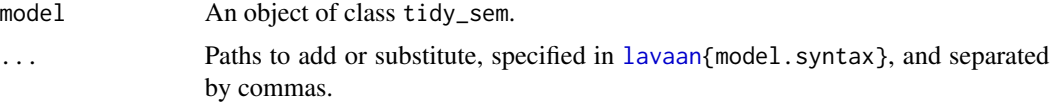

### Details

Currently, only the [lavaan{](#page-0-0)lavaan} commands  $\sim$ ,  $\sim$ ,  $\sim$ , and  $\sim$ 1 are parsed.

This function relies on lavaan model. syntax to convert syntax strings to lavaan parameter tables. By default, is uses the arguments int.ov.free = TRUE, int.lv.free = FALSE, auto.fix.first = TRUE, auto.fix.single = TRUE, auto.var = TRUE, auto.cov.lv.x = TRUE, auto.efa = TRUE, auto.th = TRUE, auto.delta = TRUE, auto.cov.y = TRUE, meanstructure = TRUE, in a similar way to [sem](#page-0-0) and [cfa](#page-0-0).

### Value

An object of class tidy\_sem.

#### See Also

[model.syntax](#page-0-0)

#### Examples

```
library(lavaan)
df <- iris[, 1:4]
names(df) <- paste0("x_", 1:4)
model <- tidy_sem(df)
model <- measurement(model)
model <- add_paths(model, x = x + x<sup>1</sup> + b*x_2 + a*x_3 + b*x_4)
res <- estimate_lavaan(model)
summary(res)
```
alkema\_microplastics *Ocean Microplastics Data*

### Description

These data were collected by Alkema during a cruise from 04/2018 to 06/2018 traversing the Atlantic Ocean from South Africa to Norway. A 500 micrometer meshed Manta Trawl was towed outside the wake of the ship for 1 h each day. Length, width, height and polymer type of 6.942 particles were measured using infrared spectroscopy and image analysis.

#### Usage

```
data(alkema_microplastics)
```
### Format

A data frame with 6942 rows and 11 variables.

### Details

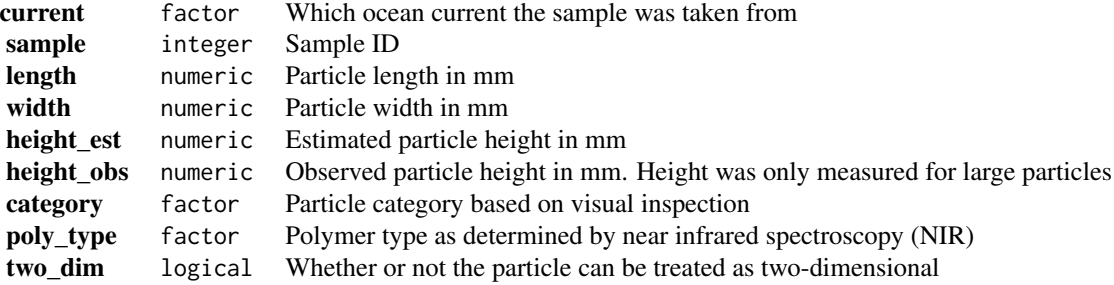

<span id="page-3-0"></span>

<span id="page-4-0"></span>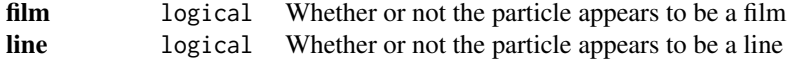

### References

Alkema, L. M., Van Lissa, C. J., Kooi, M., & Koelmans, A. A. (2022). Maximizing Realism: Mapping Plastic Particles at the Ocean Surface Using Mixtures of Normal Distributions. Environmental Science & Technology, 56(22), 15552-15562. [doi:10.1021/acs.est.2c03559](https://doi.org/10.1021/acs.est.2c03559)

append\_class\_draws *Append Pseudo-class Draws*

#### Description

Generates m datasets with random draws of a variable named class, with probability for these draws based on each case's probability of belonging to that class according to the model in x.

#### Usage

```
append\_class\_draws(x, data = NULL, m = 20)
```
#### Arguments

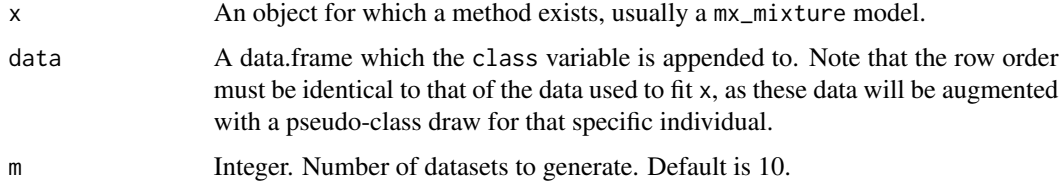

#### Value

A data.frame of class class\_draws.

```
dat <- iris[c(1:5, 50:55, 100:105),1:3]
colnames(dat) <- letters[1:3]
fit <- mx_profiles(data = dat, classes = 2)
append_class_draws(fit, data = iris[c(1:5, 50:55, 100:105), 4, drop = FALSE])
```
<span id="page-5-0"></span>

Final stage in the 'tidySEM' workflow for syntax generation: Convert the tidy\_sem object to lavaan syntax in tabular format (see [model.syntax](#page-0-0)).

#### Usage

as\_lavaan(x, ...)

#### Arguments

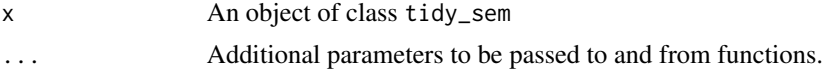

### Value

Character vector.

### Examples

```
mod \le list(syntax = structure(list(lhs = "x", op = "~", rhs = "y",
                                    free = TRUE, value = "", label = "",category = ", aspect = "),
            class = "data.frame", row.names = c(NA, -1L)))
class(mod) <- "tidy_sem"
as_lavaan(mod)
```
as\_mplus *Convert tidy\_sem to 'Mplus' syntax*

#### Description

Final stage in the 'tidySEM' workflow for syntax generation: Convert the tidy\_sem object to 'Mplus' syntax.

#### Usage

 $as_mplus(x, \ldots)$ 

### Arguments

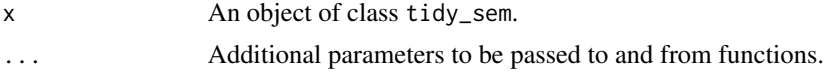

#### <span id="page-6-0"></span>as\_ram 7

### Value

Character vector.

### Examples

```
mod \le list(syntax = structure(list(lhs = "x", op = "~", rhs = "y",
                                   free = TRUE, value = "", label = "",category = ", aspect = "),
            class = "data.frame", row.names = c(NA, -1L)))
class(mod) <- "tidy_sem"
as_mplus(mod)
```
<span id="page-6-1"></span>

as\_ram *Convert lavaan syntax to RAM specification*

#### Description

Converts SEM models to RAM models for OpenMx.

### Usage

 $as\_ram(x, \ldots)$ 

#### Arguments

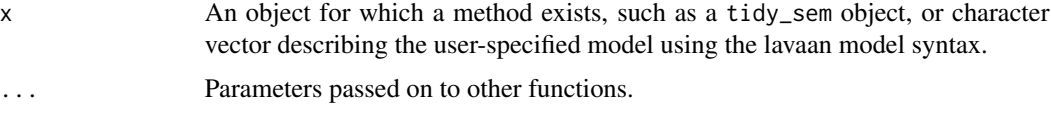

### Details

For models specified using lavaan syntax, the procedure is as follows:

- 1. Apply [lavaanify](#page-0-0) to the model. The default arguments to [lavaanify](#page-0-0) correspond to those of the [sem](#page-0-0) function.
- 2. Convert each row of the resulting lavaan parameter table to a [mxPath](#page-0-0).
- 3. Apply [mxModel](#page-0-0) to the mxPaths to create an OpenMx model using RAM specification

### Value

Returns an [mxModel](#page-0-0).

#### Examples

 $as\_ram("y \sim x")$ 

<span id="page-7-0"></span>Estimate an auxiliary model based on a latent classification by means of mixture modeling (see [mx\\_mixture](#page-64-1)).

The auxiliary model is treated as a multi-group model. All cases are used in all groups, but they are weighted by group-specific BCH weights as described in Bolck, Croon, & Hagenaars, 2004.

### Usage

BCH(x, model, data, ...)

#### Arguments

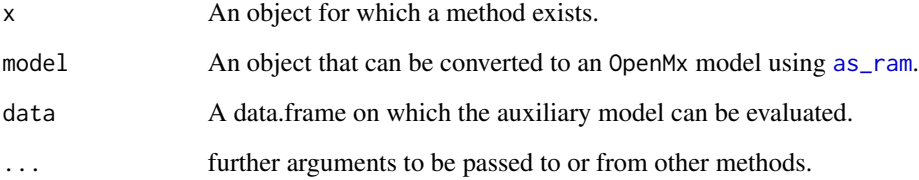

#### Value

An MxModel.

#### References

Bolck, A., Croon, M., & Hagenaars, J. (2004). Estimating latent structure models with categorical variables: One-step versus three-step estimators. Political Analysis, 12(1), 3–27. [doi:10.1093/pan/](https://doi.org/10.1093/pan/mph001) [mph001](https://doi.org/10.1093/pan/mph001)

```
dat <- data.frame(x = iris$Petal.Length)
mixmod <- mx_profiles(dat,
                      classes = 2)
res <- BCH(mixmod, "y \sim 1", data = data.frame(y = iris$Sepal.Length))
```
<span id="page-8-0"></span>

Conduct Bootstrapped Likelihood Ratio Test to compare two mixture models.

### Usage

BLRT(x, replications =  $100, ...$ )

### Arguments

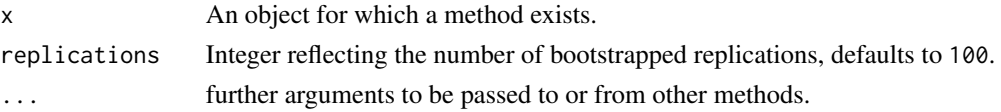

### Value

A data.frame.

#### Examples

```
## Not run:
df <- iris[, 1, drop = FALSE]
names(df) \leftarrow "x"
res <- mx_mixture(model = "x ~ m{C}*1
                               x \sim v(C)*x", \text{ classes} = 1:2, \text{ data} = df)BLRT(res, replications = 4)
```
## End(Not run)

class\_prob *Obtain latent class probabilities*

#### Description

Obtain latent class probabilities for an object for which a method exists. See Details.

#### Usage

```
class_prob(
  x,
 type = c("sum.posterior", "sum.mostlikely", "mostlikely.class", "avg.mostlikely",
    "individual"),
  ...
\mathcal{L}
```
#### <span id="page-9-0"></span>Arguments

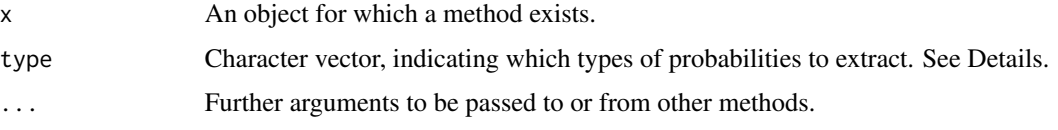

#### Details

The following types are available:

- "sum.posterior" A summary table of the posterior class probabilities; this indicates what proportion of your data contributes to each class.
- "sum.mostlikely" A summary table of the most likely class membership, based on the highest posterior class probability. Note that this is subject to measurement error.
- "mostlikely.class" If C is the true class of an observation, and N is the most likely class based on the model, then this table shows the probability  $P(N == i|C == j)$ . The diagonal represents the probability that observations in each class will be correctly classified.
- "avg.mostlikely" Average posterior probabilities for each class, for the subset of observations with most likely class of 1:k, where k is the number of classes.
- "individual" The posterior probability matrix, with dimensions n (number of cases in the data) x k (number of classes).

#### Value

A data.frame.

#### Examples

```
## Not run:
df <- iris[, 1, drop = FALSE]
names(df) \leq "x"
res \leq mx_mixture(model = "x \sim m{C}*1
                            x \sim v(C)*x, classes = 1, data = df)
class_prob(res)
## End(Not run)
```
<span id="page-9-1"></span>conf\_int *Format confidence intervals*

#### **Description**

Creates 'APA'-formatted confidence intervals, either from an object for which a method exists, or from the arguments lb and ub. When argument x is a numeric vector, it is also possible to construct a confidence interval using the standard error (se) and a percentile interval (ci).

### <span id="page-10-0"></span>Usage

 $conf\_int(x, digits = 2, se = NULL, lb = NULL, ub = NULL, ci = 95)$ 

### Arguments

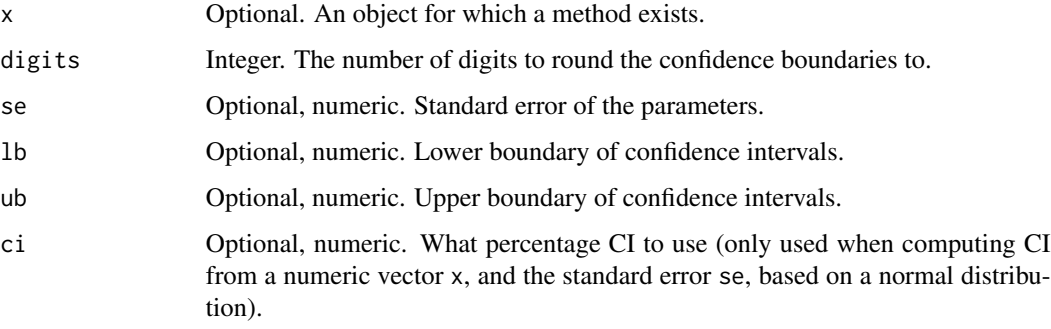

## Value

A character vector of formatted confidence intervals.

### Author(s)

Caspar J. van Lissa

#### See Also

table\_results est\_sig

Other Reporting tools: [est\\_sig\(](#page-20-1)), [table\\_fit\(](#page-82-1)), [table\\_prob\(](#page-83-1)), [table\\_results\(](#page-83-2))

### Examples

 $conf\_int(x = c(1.325, 2.432), se = c(.05336, .00325))$ 

cors *Generate syntax for correlations*

### Description

Generate syntax for correlations between variables.

### Usage

 $\text{cors}(x, \ldots)$ 

#### <span id="page-11-0"></span>Arguments

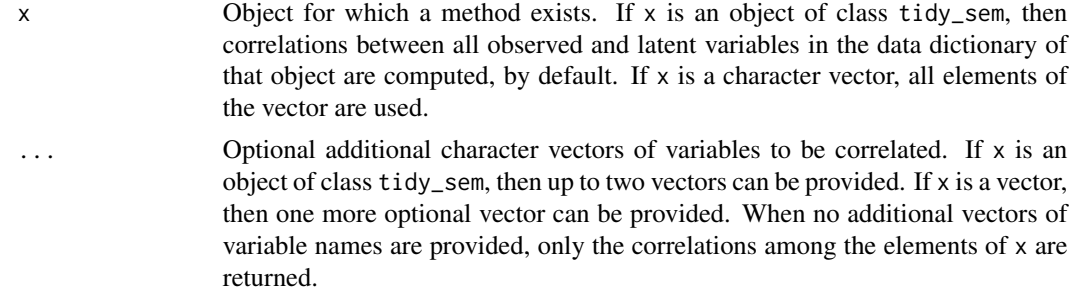

#### Value

An object of class tidy\_sem.

#### Examples

```
dict <- tidy_sem(c("bfi_1", "bfi_2", "bfi_3", "bfi_4", "bfi_5"))
cors(dict, c("bfi_1", "bfi_2"))
```
create\_scales *Create scale scores from observed variables*

### Description

This function calculates mean or sum scores from a data.frame and a named list describing the items in each scale. It returns the scores, a scale descriptive table, and a scale correlation table. It relies on several functions from the psych package.

### Usage

```
create_scales(
  x,
  keys.list,
 missing = TRUE,
  impute = "none",
  omega = NULL,
  digits = 2,
  ...
)
## S3 method for class 'tidy_sem'
create_scales(
  x,
  keys.list,
  missing = TRUE,
  impute = "none",
```

```
omega = NULL,
digits = 2,
...
```
#### Arguments

 $\lambda$ 

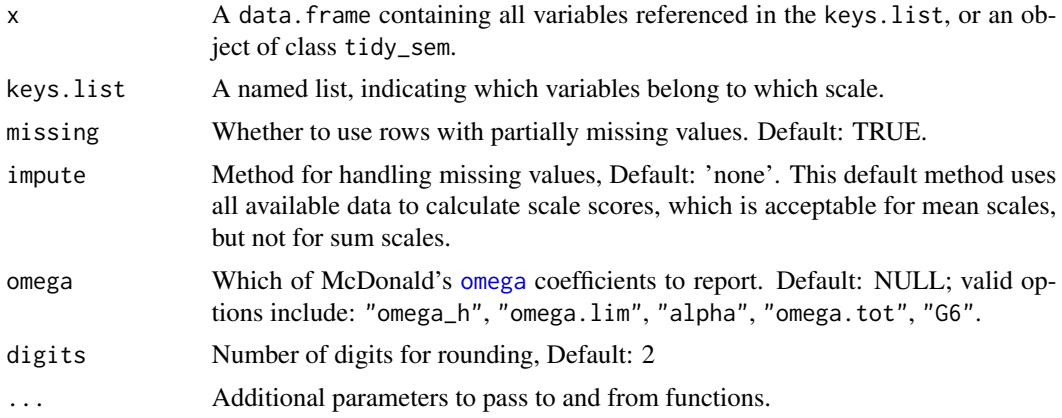

### Details

For scales with less than 3 items, Cronbach's alpha might not be suitable as an estimate of reliability. For such scales, the Spearman-Brown reliability coefficient for two-item scales is computed, as described in Eisinga, R., Grotenhuis, M. te, & Pelzer, B. (2012). The reliability of a two-item scale: Pearson, Cronbach, or Spearman-Brown? International Journal of Public Health, 58(4), 637–642. [doi:10.1007/s0003801204163.](https://doi.org/10.1007/s00038-012-0416-3) These coefficients are marked with "(sb)".

### Value

List with elements: \$descriptives, \$correlations, and \$scores.

#### Examples

```
out <- create_scales(iris, keys.list = list(scalename =
            c("Sepal.Length", "Sepal.Width", "Petal.Length", "Petal.Width")))
out$descriptives
dict \le tidy_sem(iris, split = "\\.")
create_scales(dict)
```
curry\_mac *Simulated MAC data*

#### Description

This simulated dataset, based on Curry et al., 2019, contains data on moral relevance and judgment across the seven domains of the Morality As Cooperation scale.

#### <span id="page-13-0"></span>Usage

data(curry\_mac)

### Format

A data.frame with 1392 rows and 42 variables.

#### Details

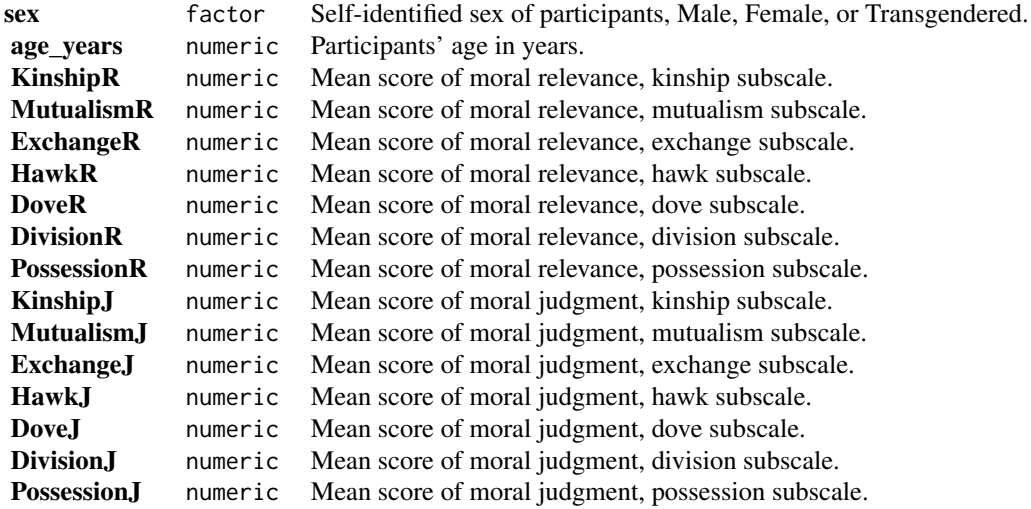

### References

Curry, O. S., Jones Chesters, M., & Van Lissa, C. J. (2019). Mapping morality with a compass: Testing the theory of 'morality-as-cooperation' with a new questionnaire. Journal of Research in Personality, 78, 106–124. [doi:10.1016/j.jrp.2018.10.008](https://doi.org/10.1016/j.jrp.2018.10.008)

data\_mix\_ordinal *Simulated data for mixture model with ordinal indicators*

### Description

This simulated dataset, based on the 'Mplus' User's Guide example 7.6, contains four columns of integer data that should be treated as ordinal.

#### Usage

data(data\_mix\_ordinal)

### <span id="page-14-0"></span>descriptives 15

## Format

A data frame with 5000 rows and 4 variables.

#### Details

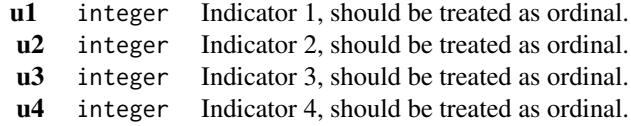

### References

Muthén, L.K. and Muthén, B.O. (1998-2017). Mplus User's Guide. Eighth Edition. Los Angeles, CA: Muthén & Muthén

descriptives *Describe a dataset*

## Description

Provide descriptive statistics for a dataset.

### Usage

descriptives(x, ...)

### Arguments

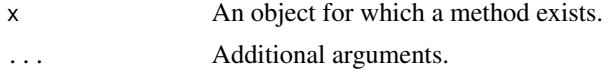

### Value

A data.frame with descriptive statistics for x. Its elements are:

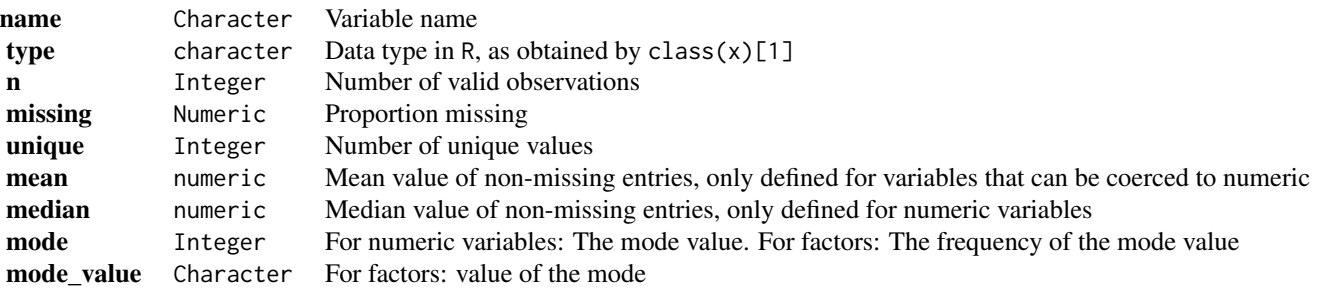

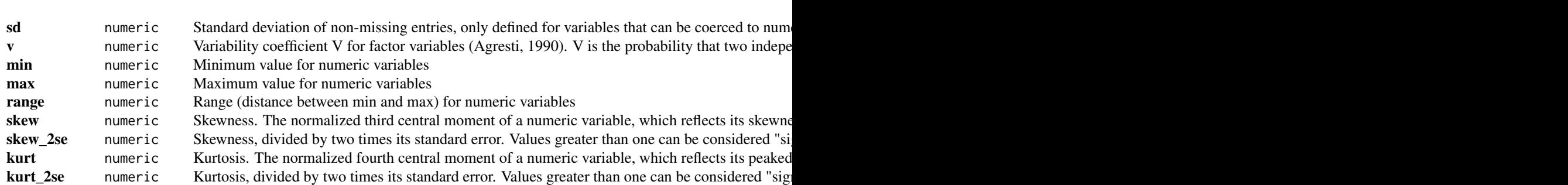

### References

Agresti, A. (2012). Categorical data analysis (Vol. 792). John Wiley & Sons.

### Examples

descriptives(iris)

dictionary *Extract dictionary from tidy\_sem*

## Description

Provides access to the dictionary element of a tidy\_sem object. This can be used to return or assign to the dictionary element.

#### Usage

dictionary(x)

dictionary(x) <- value

### Arguments

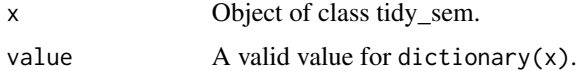

#### Value

data.frame

### Examples

dict <- tidy\_sem(iris, split = "\\.") dictionary(dict)

<span id="page-15-0"></span>16 dictionary

<span id="page-16-0"></span>

Provides access to the edges element of a sem\_graph object. This can be used to return or assign to the edges element.

#### Usage

edges(x)

edges(x) <- value

### Arguments

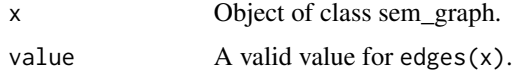

### Value

data.frame

### Examples

```
edg \leq data.frame(from = "x", to = "y")
p \leftarrow prepare_graph(edges = edg, layout = get_layout("x", "y", rows = 1))
edges(p)
```
edit\_graph *Edit graph elements*

#### Description

Evaluate an R expression within the environment of the elements of a sem\_graph object, and return the modified sem\_graph.

### Usage

```
edit_graph(x, expr, element = c("edges", "nodes"), ...)edit_nodes(x, expr, ...)
edit_edges(x, expr, ...)
```
<span id="page-17-0"></span>18 empathy and the contract of the contract of the contract of the contract of the contract of the contract of the contract of the contract of the contract of the contract of the contract of the contract of the contract of

### Arguments

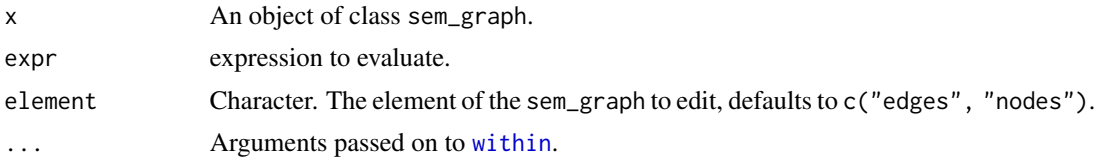

### Value

An object of class sem\_graph.

#### Examples

```
p \leq - prepare_graph(layout = get_layout("x", rows = 1))
p <- edit_graph(p, {colour = "blue"}, element = "nodes")
plot(p)
```
empathy *Simulated empathy data*

#### Description

This simulated dataset, based on Van Lissa et al., 2014, contains six annual assessments of adolescents' mean scores on the empathic concern and perspective taking subscales of the Interpersonal Reactivity Index (Davis, 1983). The first measurement wave occurred when adolescents were, on average, 13 years old, and the last one when they were 18 years old.

#### Usage

data(empathy)

### Format

A data frame with 467 rows and 13 variables.

#### Details

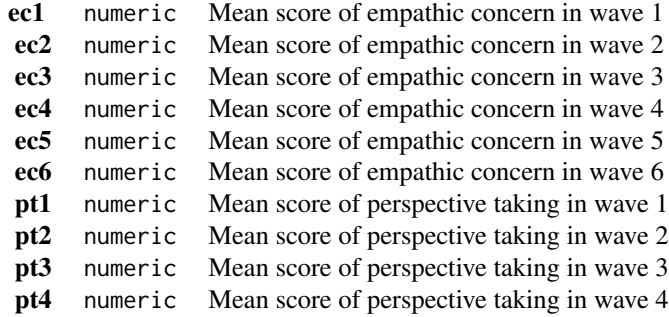

<span id="page-18-0"></span>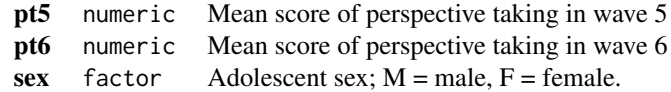

#### References

Van Lissa, C. J., Hawk, S. T., Branje, S. J., Koot, H. M., Van Lier, P. A., & Meeus, W. H. (2014). Divergence Between Adolescent and Parental Perceptions of Conflict in Relationship to Adolescent Empathy Development. Journal of Youth and Adolescence, (Journal Article), 1–14. [doi:10.1007/](https://doi.org/10.1007/s10964-014-0152-5) [s1096401401525](https://doi.org/10.1007/s10964-014-0152-5)

estimate\_lavaan *Estimate tidy\_sem using 'lavaan'*

### Description

This function is a wrapper for the [lavaan](#page-0-0) estimating functions. By default, the wrapper uses [sem](#page-0-0), but users can also specify [lavaan](#page-0-0), [cfa](#page-0-0), or [growth](#page-0-0).

#### Usage

estimate\_lavaan(x, func = "sem", ...)

#### Arguments

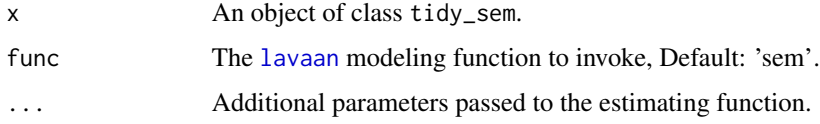

#### Value

An object of class lavaan.

```
library(lavaan)
model <- tidy_sem(iris, "\\.")
model <- measurement(model)
res <- estimate_lavaan(model)
summary(res)
```
<span id="page-19-0"></span>

This function is a wrapper for the functions [mplusObject](#page-0-0) and [mplusModeler](#page-0-0). Using this function requires 'Mplus' to be installed.

#### Usage

```
estimate_mplus(x, ...)
```
### Arguments

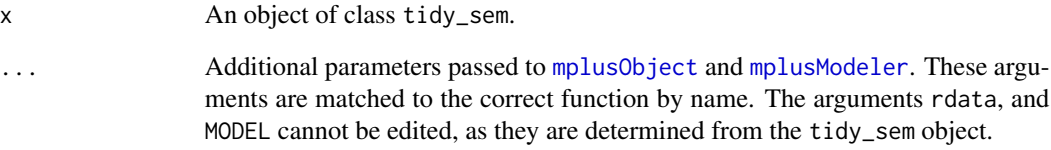

### Details

The arguments dataout, modelout, and run are optional. If these are not specified, the model will be run in [tempdir](#page-0-0).

### Value

An object of class mplusObject.

```
library(MplusAutomation)
model <- tidy_sem(iris, "\\.")
model <- measurement(model)
## Not run:
  estimate_mplus(model, run = 0L)
## End(Not run)
```
<span id="page-20-0"></span>

This function is a wrapper for the [as\\_ram](#page-6-1) and [run\\_mx](#page-79-1) functions.

### Usage

estimate\_mx(x, ...)

### Arguments

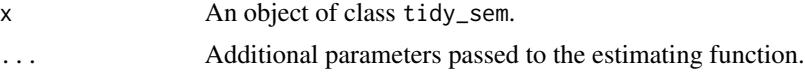

### Value

An object of class MxModel.

### Examples

```
df <- iris[1:4]
names(df) <- past@("x," , 1:4)model <- tidy_sem(df)
model <- measurement(model)
res <- estimate_mx(model)
summary(res)
```
<span id="page-20-1"></span>est\_sig *Add significance asterisks to object*

#### Description

Takes an object, and adds significance asterisks.

#### Usage

 $est\_sig(x, digits = 2, sig = NULL)$ 

### Arguments

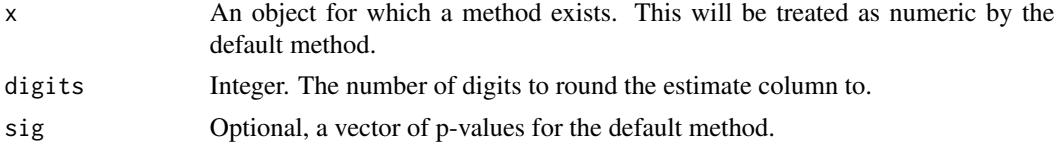

### Value

A character vector of formatted estimates.

#### Author(s)

Caspar J. van Lissa

#### See Also

table\_results

Other Reporting tools: [conf\\_int\(](#page-9-1)), [table\\_fit\(](#page-82-1)), [table\\_prob\(](#page-83-1)), [table\\_results\(](#page-83-2))

#### Examples

est\_sig(c(.222, .3333), sig = c(.054, .045))

get\_data *Extract data from tidy\_sem*

### Description

Provides access to the data element of a tidy\_sem object. This can be used to return or assign to the data element.

### Usage

get\_data(x)

get\_data(x) <- value

### Arguments

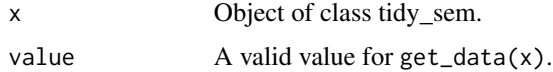

### Value

data.frame

```
dict \le tidy_sem(iris, split = "\\.")
get_data(dict)
```
<span id="page-21-0"></span>

<span id="page-22-1"></span><span id="page-22-0"></span>

Attempts to extract edges from a SEM model object, where edges are defined as regression paths and covariances between variables (nodes).

### Usage

 $get\_edges(x, label = "est\_sig", ...)$ 

#### **Arguments**

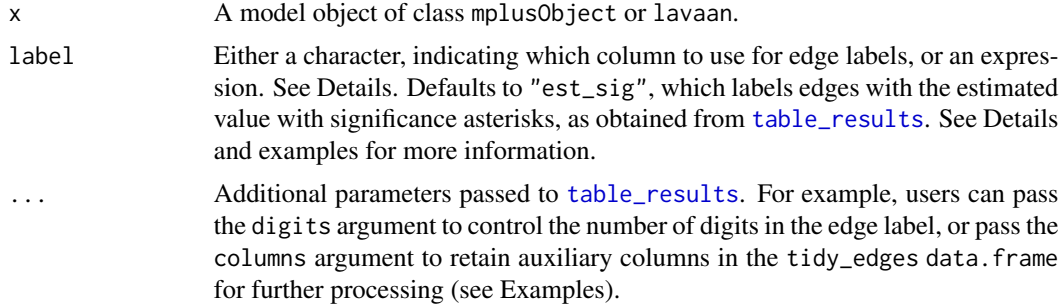

#### Details

The function get\_edges identifies all regression paths, latent variable definitions, and covariances in the model as edges. The output of table\_results for those paths is used to label the edges.

#### Custom labels:

One way to create custom edge labels is by passing an expression to label. When an expression is passed to label, it is evaluated in the context of a data.frame containing the results of a call to [table\\_results](#page-83-2) on the x argument.

Another way to create custom labels is by requesting auxiliary variables using the columns argument (which is passed to [table\\_results](#page-83-2)), and then using these columns to construct a new label. See examples.

#### Value

An object of class 'tidy\_edges'

```
# Standard use
library(lavaan)
res <- sem("dist ~ speed", cars)
get_edges(res)
```

```
# Pass an expression to the 'label' argument for custom labels
get_edges(res, label = paste(est_sig, confint))
# Pass the argument 'columns' to table_results through '...' to retain
# auxiliary columns for further processing
edg <- get_edges(res, columns = c("est_sig", "confint"))
edg
edg <- within(edg, {label <- paste(est_sig, confint)})
edg
```
get\_fit *Get fit indices from objects*

### Description

Get fit indices from objects for which a method exists.

#### Usage

 $get_fit(x, \ldots)$ 

### Arguments

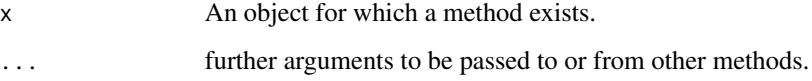

### Value

A data.frame.

```
## Not run:
df <- iris[, 1, drop = FALSE]
names(df) \leq "x"
res <- mx\_mixture(model = "x ~ m{C}*1x \sim v(C)*x, classes = 1, data = df)
table_fit(res)
## End(Not run)
```
<span id="page-24-0"></span>get\_layout.lavaan *Generate graph layout*

#### <span id="page-24-1"></span>Description

Generate a tidy\_layout for a SEM graph.

#### Usage

```
## S3 method for class 'lavaan'
get_layout(x, ..., layout_algorithm = "layout_as_tree")
get\_layout(x, \ldots)## Default S3 method:
get\_layout(x, ..., rows = NULL)
```
#### **Arguments**

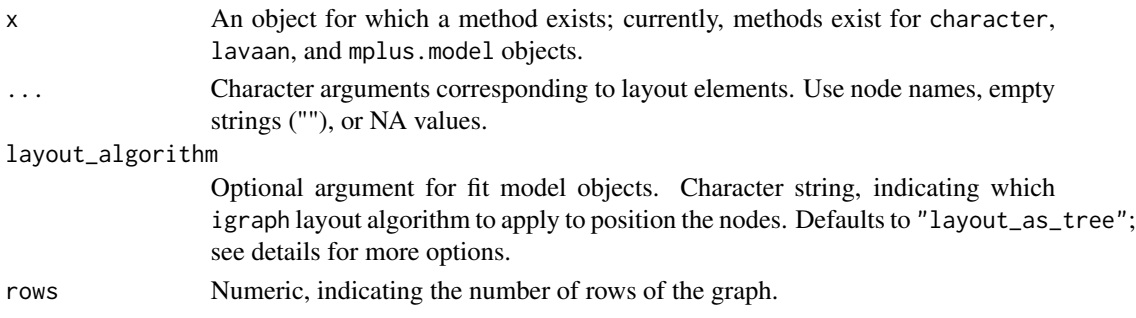

### Details

There are three ways to generate a layout:

- 1. Specify the layout in the call to get\_layout() by providing node names and the number of rows to create a layout matrix. Empty strings ("") or NA can be used for empty cells. See Example 1.
- 2. Call get\_layout() on a model object or tidy\_results object. It will use the function [layout\\_as\\_tree](#page-0-0), or any other layout function from the igraph package, to generate a rudimentary layout. See Example 2.
- 3. Instead of using get\_layout(), just use a matrix or data.frame with your layout. For example, specify the layout in a spreadsheet program, and load it into R (see Example 3). Or, copy the layout to the clipboard from your spreadsheet program, and load it from the clipboard (see Example 4)

The layout algorithms imported from igraph are: c("layout\_as\_star","layout\_as\_tree", "layout\_in\_circle", "layout\_nicely","layout\_on\_grid", "layout\_randomly", "layout\_with\_dh", "layout\_with\_fr","layout\_with\_gem","layout\_with\_graphopt", "layout\_with\_kk", "layout\_with\_lgl","layout\_with\_mds"). These can be used by specifying the optional argument layout\_algorithm = "".

#### <span id="page-25-0"></span>Value

Object of class 'tidy\_layout'

#### Examples

```
# Example 1
get_layout("c", NA, "d",
          NA, "e", NA, rows = 2)
# Example 2
library(lavaan)
fit <- cfa(' visual = x1 + x2 + x3',
           data = HolzingerSwineford1939[1:50, ])
get_layout(fit)
## Not run:
# Example 3
# Here, we first write the layout to .csv, but you could create it in a
# spreadsheet program, and save the spreadsheet to .csv:
write.csv(matrix(c("c", "", "d", "", "e", ""), nrow = 2, byrow = TRUE),
          file = file.path(tempdir(), "example3.csv"), row.names = FALSE)
# Now, we load the .csv:
read.csv(file.path(tempdir(), "example3.csv"))
# Example 4
# For this example, make your layout in a spreadsheet program, select it, and
# copy to clipboard. Reading from the clipboard works differently in Windows
# and Mac. For this example, I used Microsoft Excel.
# On Windows, run:
read.table("clipboard", sep = "\t")
# On Mac, run:
read.table(pipe("pbpaste"), sep="\t")
## End(Not run)
```
<span id="page-25-1"></span>get\_nodes *Extract nodes from a SEM model object*

#### Description

Attempts to extract nodes from a SEM model object, where nodes are defined as observed or latent variables.

#### Usage

```
get\_nodes(x, label = paste2(name, est\_sig, sep = "\\n"), ...)
```
#### get\_nodes 27

#### Arguments

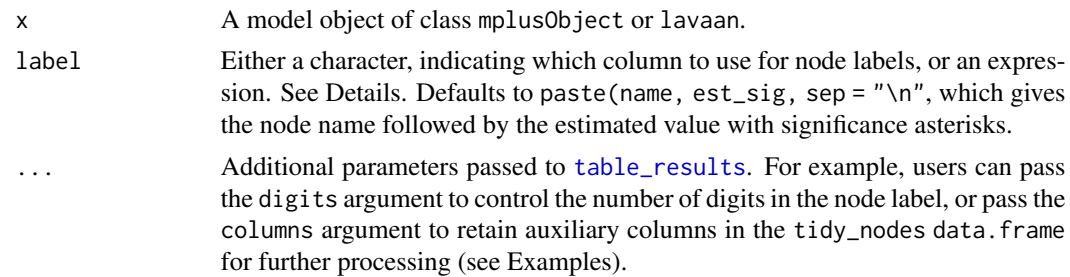

#### Details

The function get\_nodes identifies all dependent and independent variables in the model as nodes. If a mean structure / intercepts are included in the model, the output of table\_results for those means / intercepts is used to label the nodes.

#### Custom labels:

One way to create custom node labels is by passing an expression to label, as in the default value of the argument. When an expression is passed to label, it is evaluated in the context of a data.frame containing the results of a call to [table\\_results](#page-83-2) on the x argument, with an additional column labeled name, which contains the node names.

Another way to create custom labels is by requesting auxiliary variables using the columns argument (which is passed to [table\\_results](#page-83-2)), and then using these columns to construct a new label. See examples.

#### Value

An object of class 'tidy\_nodes'

```
# Standard use extracts node names and shape
# (rect for observed, oval for latent)
library(lavaan)
res <- sem("dist ~ speed", cars)
get_nodes(res)
# To label nodes with mean values, include meanstructure in the model
# Note that it is possible to pass the argument 'digits' to table_results
# through '...'
res <- sem("dist ~ speed", cars, meanstructure = TRUE)
get_nodes(res, digits = 3)
# Pass an expression to the 'label' argument for custom labels
get_nodes(res, label = paste0(name, " ", est_sig, "\n", confint))
# Pass the argument 'columns' to table_results through '...' to retain
# auxiliary columns for further processing
nod <- get_nodes(res, columns = c("est_sig", "confint"))
nod
```

```
nod <- within(nod, {label <- paste0(name, " ", est_sig, "\n", confint)})
nod
```
graph\_sem.dagitty *Render a graph*

#### Description

Render a graph based on a layout, and either nodes and edges, or a model object.

#### Usage

```
## S3 method for class 'dagitty'
graph_sem(model, ...)
graph_sem(...)
## Default S3 method:
graph_sem(
 edges = NULL,
 layout = NULL,
 nodes = NULL,
  rect\_width = 1.2,
 rect_height = 0.8,
 ellipses_width = 1,
 ellipses_height = 1,
  variance_diameter = 0.8,
  spacing_x = 2,
  spacing_y = 2,
  text\_size = 4,
  curvature = 60,
  angle = NULL,
 fix_coord = FALSE,
  ...
)
## S3 method for class 'lavaan'
graph_sem(model, edges = NULL, layout = NULL, nodes = NULL, ...)
## S3 method for class 'MxModel'
graph_sem(model, edges = NULL, layout = NULL, nodes = NULL, ...)
## S3 method for class 'mplus.model'
graph\_sem(model1, edges = NULL, layout = NULL, nodes = NULL, ...)## S3 method for class 'character'
graph_sem(...)
```
<span id="page-27-0"></span>

```
## S3 method for class 'mplusObject'
graph_sem(model, edges = NULL, layout = NULL, nodes = NULL, ...)
```
## Arguments

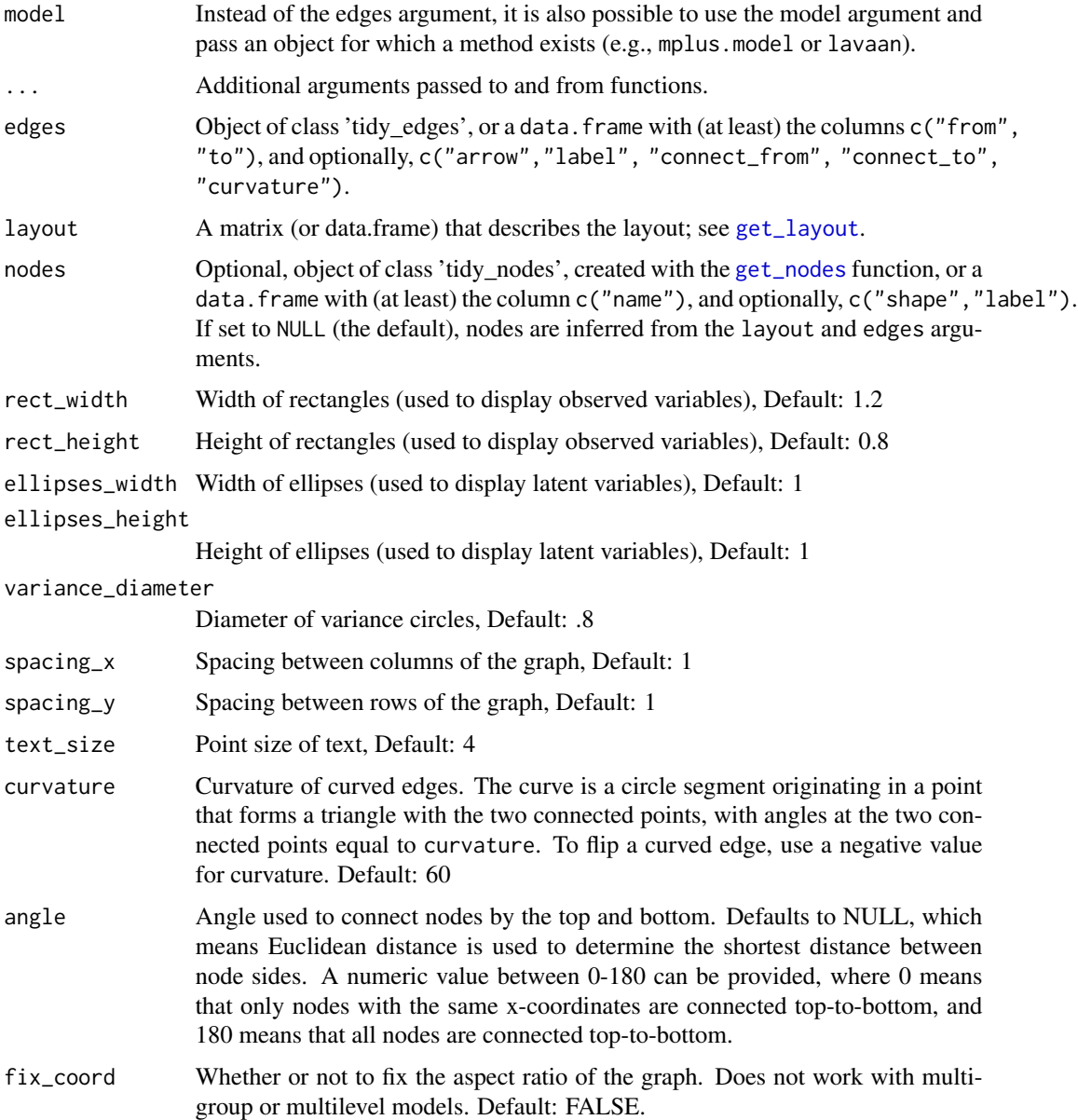

### Details

The default interface simply Runs the functions [prepare\\_graph](#page-75-1) and plot. The alternative interface first runs [get\\_nodes](#page-25-1) and [get\\_edges](#page-22-1) on the model argument.

### <span id="page-29-0"></span>Value

Object of class 'sem\_graph'

### Examples

```
library(lavaan)
res <- sem("dist ~ speed", cars)
graph_sem(res)
```
ic\_weights *Compare Information Criteria*

#### Description

IC weights quantify the evidence in favor of different models in a set. This function normalizes the IC values to obtain IC weights, which sum to 1. The model with the highest weight is most supported by the data. The ratio of different weights gives the relative support in favor of one model over another.

### Usage

ic\_weights(x, ...)

#### Arguments

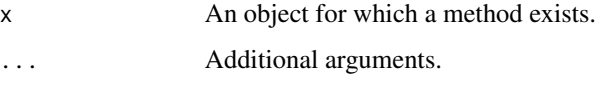

### Value

A list of class ic\_weights with elements \$weights, which contains the model weights, and \$comparison, which contains the relative support in favor of each model over the others.

#### References

Wagenmakers, E. J., & Farrell, S. (2004). AIC model selection using Akaike weights. Psychonomic bulletin & review, 11(1), 192-196. [doi:10.3758/BF03206482](https://doi.org/10.3758/BF03206482)

```
ics <- c(100, 200, 102, 300)
ic_weights(ics)
```
<span id="page-30-0"></span>

This function allows users to conditionally manipulate the edges and nodes of a sem\_graph object. The generic function if\_edit applies the expression expr to all rows of the nodes and edges data.frames for which condition is TRUE.

The wrapper functions documented in the Usage section have a hard-coded expr and condition; for example, color\_sig(color = "green") colors all nodes and edges with pval < .05 green. If no column exists for the assigned aesthetic (e.g., color), the wrappers assign the default argument (in this case, color = "black") to all other nodes and edges.

#### Usage

```
if_edit(data, condition, expr, ...)
if_edges(data, condition, expr, ...)
if_nodes(data, condition, expr, ...)
## S3 method for class 'sem_graph'
if_edit(data, condition, expr, element = c("edges", "nodes"), ...)
all_sig(data, expr, ...)
hide_sig(data, ...)
show_sig(data, ...)
\text{colour\_sig(data, colour} = \text{"black", ...}color\_sig(data, color = "black", ...)linetype\_sig(data, linetype = 1, ...)size\_sig(data, size = 1, ...)alpha_sig(data, alpha = 1, ...)fill\_sig(data, fill = "white", ...)label_colour_sig(data, label_colour = "black", ...)
label_color_sig(data, label_color = "black", ...)
```

```
label_fill\_sig(data, label_fill = "white", ...)label\_size\_sig(data, label\_size = 4, ...)label_alpha_sig(data, label_alpha = 1, ...)
label_family_sig(data, label_family = "sans", ...)
label_fontface_sig(data, label_fontface = "plain", ...)
label_hjust_sig(data, label_hjust = "center", ...)
label_vjust\_sig(data, label_vjust = "middle", ...)label_lineheight_sig(data, label_lineheight = 1, ...)
label\_location\_sig(data, label\_location = 0.5, ...)all_nonsig(data, expr, ...)
hide_nonsig(data, ...)
show_nonsig(data, ...)
\text{colour\_nonsig(data, colour = "black", ...)}color\_nonsig(data, color = "black", ...)linetype\_nonsig(data, linetype = 1, ...)size\_nonsig(data, size = 1, ...)alpha_nonsig(data, alpha = 1, ...)
fill\_nonsig(data, fill = "white", ...)label_colour_nonsig(data, label_colour = "black", ...)
label_color_nonsig(data, label_color = "black", ...)
label_fill_nonsig(data, label_fill = "white", ...)
label_size_nonsig(data, label_size = 4, ...)
label_alpha_nonsig(data, label_alpha = 1, ...)
label_family_nonsig(data, label_family = "sans", ...)
```

```
label_fontface_nonsig(data, label_fontface = "plain", ...)
label_hjust_nonsig(data, label_hjust = "center", ...)
label_vjust_nonsig(data, label_vjust = "middle", ...)
label_lineheight_nonsig(data, label_lineheight = 1, ...)
label_location_nonsig(data, label_location = 0.5, ...)
all_fixed(data, expr, ...)
hide_fixed(data, ...)
show_fixed(data, ...)
colour_fixed(data, colour = "black", ...)
color_fixed(data, color = "black", ...)
linetype_fixed(data, linetype = 1, ...)
size\_fixed(data, size = 1, ...)alpha_fixed(data, alpha = 1, ...)
fill_fixed(data, fill = "white", \ldots)
label_colour_fixed(data, label_colour = "black", ...)
label_color_fixed(data, label_color = "black", ...)
label_fill_fixed(data, label_fill = "white", ...)
label_size_fixed(data, label_size = 4, ...)
label_alpha_fixed(data, label_alpha = 1, ...)
label_family_fixed(data, label_family = "sans", ...)
label_fontface_fixed(data, label_fontface = "plain", ...)
label_hjust_fixed(data, label_hjust = "center", ...)
label_vjust_fixed(data, label_vjust = "middle", ...)
label_lineheight_fixed(data, label_lineheight = 1, ...)
```

```
label_location_fixed(data, label_location = 0.5, ...)
all_pos(data, expr, ...)
hide_pos(data, ...)
show_pos(data, ...)
colour_pos(data, colour = "black", ...)
color_pos(data, color = "black", ...)
linetype_pos(data, linetype = 1, ...)size\_pos(data, size = 1, ...)alpha_pos(data, alpha = 1, ...)fill\_pos(data, fill = "white", ...)label_colour_pos(data, label_colour = "black", ...)
label_color_pos(data, label_color = "black", ...)
label_fill_pos(data, label_fill = "white", ...)
label\_size\_pos(data, label\_size = 4, ...)label_alpha_pos(data, label_alpha = 1, ...)
label_family_pos(data, label_family = "sans", ...)
label_fontface_pos(data, label_fontface = "plain", ...)
label_hjust_pos(data, label_hjust = "center", ...)
label_vjust_pos(data, label_vjust = "middle", ...)label_lineheight_pos(data, label_lineheight = 1, ...)
label\_location\_pos(data, label\_location = 0.5, ...)all_neg(data, expr, ...)
hide_neg(data, ...)
```
#### if\_edit 35

```
colour_neg(data, colour = "black", ...)
color_{\text{eq}} color = "black", ...)
linetype\_neg(data, linetype = 1, ...)size\_neg(data, size = 1, ...)alpha_neg(data, alpha = 1, ...)
fill\_neg(data, fill = "white", ...)label_colour_neg(data, label_colour = "black", ...)
label_color_neg(data, label_color = "black", ...)
label_fill_neg(data, label_fill = "white", ...)
label\_size\_neg(data, label\_size = 4, ...)label_alpha_neg(data, label_alpha = 1, ...)
label_family_neg(data, label_family = "sans", ...)
label_fontface_neg(data, label_fontface = "plain", ...)
label_hjust_neg(data, label_hjust = "center", ...)
label_vijust_neg(data, label_vjust = "middle", ...)label_lineheight_neg(data, label_lineheight = 1, ...)
label_location_neg(data, label_location = 0.5, ...)
all_var(data, expr, ...)
hide_var(data, ...)
show_var(data, ...)
colour_var(data, colour = "black", ...)
color\_var(data, color = "black", ...)linetype\_var(data, linetype = 1, ...)size\_var(data, size = 1, ...)
```

```
alpha_var(data, alpha = 1, ...)
label_colour_var(data, label_colour = "black", ...)
label_color_var(data, label_color = "black", ...)
label_fill\_var(data, label_fill = "white", ...)label_size_var(data, label_size = 4, ...)
label_alpha_var(data, label_alpha = 1, ...)
label_family_var(data, label_family = "sans", ...)
label_fontface_var(data, label_fontface = "plain", ...)
label_hjust_var(data, label_hjust = "center", ...)
label_vjust_var(data, label_vjust = "middle", ...)label\_lineheight}all_cov(data, expr, ...)
hide_cov(data, ...)
show_cov(data, ...)
\text{colour\_cov}(\text{data}, \text{colour} = \text{"black", \dots})color_cov(data, color = "black", ...)
linetype_{cov(data, linetype = 1, ...}size\_cov(data, size = 1, ...)alpha_{cov(data, alpha = 1, ...)}label_colour_cov(data, label_colour = "black", ...)
label_color_cov(data, label_color = "black", ...)
label_fill_cov(data, label_fill = "white", ...)
label\_size\_cov(data, label\_size = 4, ...)label_1alpha_cov(data, label_1alpha = 1, ...)
```
```
label_family_cov(data, label_family = "sans", ...)
label_fontface_cov(data, label_fontface = "plain", ...)
label_hjust_cov(data, label_hjust = "center", ...)
label_vjust_cov(data, label_vjust_cov(data, label_vjust = "middle", ...)label_lineheight_cov(data, label_lineheight = 1, ...)
label\_location\_cov(data, label\_location = 0.5, ...)all_reg(data, expr, ...)
hide_reg(data, ...)
show_reg(data, ...)
color_reg(data, colour = "black", ...)color_reg(data, color = "black", ...)linetype\_reg(data, linetype = 1, ...)size\_reg(data, size = 1, ...)alpha_reg(data, alpha = 1, ...)label_colour_reg(data, label_colour = "black", ...)
label_color_reg(data, label_color = "black", ...)
label_fill_reg(data, label_fill = "white", ...)
label\_size\_reg(data, label\_size = 4, ...)label_1alpha_reg(data, label_2label_alpha = 1, ...)
label_family_reg(data, label_family = "sans", ...)
label_fontface_reg(data, label_fontface = "plain", ...)
label_hjust_reg(data, label_hjust = "center", ...)
label_vjust-reg(data, label_vjust = "middle", ...)label_lineheight_reg(data, label_lineheight = 1, ...)
```

```
label\_location\_reg(data, label\_location = 0.5, ...)all_load(data, expr, ...)
hide_load(data, ...)
show_load(data, ...)
colour_load(data, colour = "black", ...)
color_load(data, color = "black", ...)
linetype\_load(data, linetype = 1, ...)size\_load(data, size = 1, ...)alpha\_load(data, alpha = 1, ...)label_colour_load(data, label_colour = "black", ...)
label_color_load(data, label_color = "black", ...)
label_fill\_load(data, label_fill = "white", ...)label\_size\_load(data, label\_size = 4, ...)label_alpha_load(data, label_alpha = 1, ...)
label_family_load(data, label_family = "sans", ...)
label_fontface_load(data, label_fontface = "plain", ...)
label_hjust_load(data, label_hjust = "center", ...)
label_vjust_load(data, label_vjust = "middle", ...)
label_lineheight_load(data, label_lineheight = 1, ...)
label_location_load(data, label_location = 0.5, ...)
all_obs(data, expr, ...)
hide_obs(data, ...)
show_obs(data, ...)
colour_obs(data, colour = "black", ...)
```
### if\_edit 39

```
color\_obs(data, color = "black", ...)linetype\_obs(data, linetype = 1, ...)size\_obs(data, size = 1, ...)alpha_obs(data, alpha = 1, ...)fill\_obs(data, fill = "white", ...)label_colour_obs(data, label_colour = "black", ...)
label_color_obs(data, label_color = "black", ...)
label_fill\_obs(data, label_fill = "white", ...)label_size_obs(data, label_size = 4, ...)
label_alpha=1, ...)
label_family_obs(data, label_family = "sans", ...)
label_fontface_obs(data, label_fontface = "plain", ...)
label_hjust_obs(data, label_hjust = "center", ...)
label_vjust_obs(data, label_vjust = "middle", ...)
label_{\text{label{label}left} label_lineheight_obs(data, label_lineheight = 1, ...)
all_latent(data, expr, ...)
hide_latent(data, ...)
show_latent(data, ...)
colour_latent(data, colour = "black", ...)
color_latent(data, color = "black", ...)
linetype_latent(data, linetype = 1, ...)
size\_latent(data, size = 1, ...)alpha<sub>1</sub>atent(data, alpha = 1, ...)
fill_latent(data, fill = "white", \ldots)
```
label\_colour\_latent(data, label\_colour = "black", ...) label\_color\_latent(data, label\_color = "black", ...) label\_fill\_latent(data, label\_fill = "white", ...) label\_size\_latent(data, label\_size = 4, ...) label\_alpha\_latent(data, label\_alpha = 1, ...) label\_family\_latent(data, label\_family = "sans", ...) label\_fontface\_latent(data, label\_fontface = "plain", ...) label\_hjust\_latent(data, label\_hjust = "center", ...) label\_vjust\_latent(data, label\_vjust = "middle", ...) label\_lineheight\_latent(data, label\_lineheight = 1, ...) all\_sig\_nodes(data, expr, ...) hide\_sig\_nodes(data, ...) show\_sig\_nodes(data, ...) colour\_sig\_nodes(data, colour = "black", ...) color\_sig\_nodes(data, color = "black", ...) linetype\_sig\_nodes(data, linetype = 1, ...)  $size\_sig\_nodes(data, size = 1, ...)$  $alpha_sig\_nodes(data, alpha = 1, ...)$ label\_colour\_sig\_nodes(data, label\_colour = "black", ...) label\_color\_sig\_nodes(data, label\_color = "black", ...) label\_fill\_sig\_nodes(data, label\_fill = "white", ...)  $label\_size\_sig\_nodes(data, label\_size = 4, ...)$ label\_alpha\_sig\_nodes(data, label\_alpha = 1, ...) label\_family\_sig\_nodes(data, label\_family = "sans", ...)

```
label_fontface_sig_nodes(data, label_fontface = "plain", ...)
label_hjust_sig_nodes(data, label_hjust = "center", ...)
label_vjust_sig_nodes(data, label_vjust = "middle", ...)
label_lineheight_sig_nodes(data, label_lineheight = 1, ...)
all_nonsig_nodes(data, expr, ...)
hide_nonsig_nodes(data, ...)
show_nonsig_nodes(data, ...)
colour_nonsig_nodes(data, colour = "black", ...)
color_nonsig_nodes(data, color = "black", ...)
linetype_nonsig_nodes(data, linetype = 1, ...)
size\_nonsig\_nodes(data, size = 1, ...)alpha\_nonsig\_nodes(data, alpha = 1, ...)label_colour_nonsig_nodes(data, label_colour = "black", ...)
label_color_nonsig_nodes(data, label_color = "black", ...)
label_fill_nonsig_nodes(data, label_fill = "white", ...)
label_size_nonsig_nodes(data, label_size = 4, ...)
label_alpha_nonsig_nodes(data, label_alpha = 1, ...)
label_family_nonsig_nodes(data, label_family = "sans", ...)
label_fontface_nonsig_nodes(data, label_fontface = "plain", ...)
label_hjust_nonsig_nodes(data, label_hjust = "center", ...)
label_vjust_nonsig_nodes(data, label_vjust = "middle", ...)
label_lineheight_nonsig_nodes(data, label_lineheight = 1, ...)
all_fixed_nodes(data, expr, ...)
hide_fixed_nodes(data, ...)
```

```
show_fixed_nodes(data, ...)
colour_fixed_nodes(data, colour = "black", ...)
color_fixed_nodes(data, color = "black", ...)
linetype_fixed_nodes(data, linetype = 1, ...)
size_fixed-node(s(data, size = 1, ...)alpha_fixed_nodes(data, alpha = 1, ...)
label_colour_fixed_nodes(data, label_colour = "black", ...)
label_color_fixed_nodes(data, label_color = "black", ...)
label_fill_fixed_nodes(data, label_fill = "white", ...)
label\_size\_fixed\_nodes(data, label\_size = 4, ...)label_alpha_fixed_nodes(data, label_alpha = 1, ...)
label_family_fixed_nodes(data, label_family = "sans", ...)
label_fontface_fixed_nodes(data, label_fontface = "plain", ...)
label_hjust_fixed_nodes(data, label_hjust = "center", ...)
label_vjust_fixed_nodes(data, label_vjust = "middle", ...)
label_lineheight_fixed_nodes(data, label_lineheight = 1, ...)
all_pos_nodes(data, expr, ...)
hide_pos_nodes(data, ...)
show_pos_nodes(data, ...)
colour_pos_nodes(data, colour = "black", ...)
color_pos_nodes(data, color = "black", ...)
linetype_pos_nodes(data, linetype = 1, ...)
size_pos_nodes(data, size = 1, ...)alpha_pos_nodes(data, alpha = 1, ...)
```
label\_colour\_pos\_nodes(data, label\_colour = "black", ...) label\_color\_pos\_nodes(data, label\_color = "black", ...) label\_fill\_pos\_nodes(data, label\_fill = "white", ...)  $label\_size\_pos\_nodes(data, label\_size = 4, ...)$ label\_alpha\_pos\_nodes(data, label\_alpha = 1, ...) label\_family\_pos\_nodes(data, label\_family = "sans", ...) label\_fontface\_pos\_nodes(data, label\_fontface = "plain", ...) label\_hjust\_pos\_nodes(data, label\_hjust = "center", ...) label\_vjust\_pos\_nodes(data, label\_vjust = "middle", ...) label\_lineheight\_pos\_nodes(data, label\_lineheight = 1, ...) all\_neg\_nodes(data, expr, ...) hide\_neg\_nodes(data, ...) show\_neg\_nodes(data, ...) colour\_neg\_nodes(data, colour = "black", ...) color\_neg\_nodes(data, color = "black", ...) linetype\_neg\_nodes(data, linetype = 1, ...)  $size\_neg\_nodes(data, size = 1, ...)$  $alpha_neg_nodes(data, alpha = 1, ...)$ label\_colour\_neg\_nodes(data, label\_colour = "black", ...) label\_color\_neg\_nodes(data, label\_color = "black", ...) label\_fill\_neg\_nodes(data, label\_fill = "white", ...)  $label\_size\_neg\_nodes(data, label\_size = 4, ...)$ label\_alpha\_neg\_nodes(data, label\_alpha = 1, ...) label\_family\_neg\_nodes(data, label\_family = "sans", ...)

```
label_fontface_neg_nodes(data, label_fontface = "plain", ...)
label_hjust_neg_nodes(data, label_hjust = "center", ...)
label_vjust_neg_nodes(data, label_vjust = "middle", ...)
label_lineheight_neg_nodes(data, label_lineheight = 1, ...)
all_sig_edges(data, expr, ...)
hide_sig_edges(data, ...)
show_sig_edges(data, ...)
colour_sig_edges(data, colour = "black", ...)
color_sig_edges(data, color = "black", ...)
linetype\_sig\_edges(data, linetype = 1, ...)size\_sig\_edges(data, size = 1, ...)alpha_sig_eqges(data, alpha = 1, ...)label_colour_sig_edges(data, label_colour = "black", ...)
label_color_sig_edges(data, label_color = "black", ...)
label_fill_sig_edges(data, label_fill = "white", ...)
label_size_sig_edges(data, label_size = 4, ...)
label_alpha_sig_edges(data, label_alpha = 1, ...)
label_family_sig_edges(data, label_family = "sans", ...)
label_fontface_sig_edges(data, label_fontface = "plain", ...)
label_hjust_sig_edges(data, label_hjust = "center", ...)
label_vjust_sig_edges(data, label_vjust = "middle", ...)
label_lineheight_sig_edges(data, label_lineheight = 1, ...)
all_nonsig_edges(data, expr, ...)
hide_nonsig_edges(data, ...)
```
#### if\_edit 45

```
show_nonsig_edges(data, ...)
colour_nonsig_edges(data, colour = "black", ...)
color_nonsig_edges(data, color = "black", ...)
linetype_nonsig_edges(data, linetype = 1, ...)
size\_nonsig\_edges(data, size = 1, ...)alpha\_nonsig\_edges(data, alpha = 1, ...)label_colour_nonsig_edges(data, label_colour = "black", ...)
label_color_nonsig_edges(data, label_color = "black", ...)
label_fill_nonsig_edges(data, label_fill = "white", ...)
label\_size\_nonsig\_edges(data, label\_size = 4, ...)label_alpha_nonsig_edges(data, label_alpha = 1, ...)
label_family_nonsig_edges(data, label_family = "sans", ...)
label_fontface_nonsig_edges(data, label_fontface = "plain", ...)
label_hjust_nonsig_edges(data, label_hjust = "center", ...)
label_vjust_nonsig_edges(data, label_vjust = "middle", ...)
label_lineheight_nonsig_edges(data, label_lineheight = 1, ...)
all_fixed_edges(data, expr, ...)
hide_fixed_edges(data, ...)
show_fixed_edges(data, ...)
colour_fixed_edges(data, colour = "black", ...)
color_fixed_edges(data, color = "black", ...)
linetype_fixed_edges(data, linetype = 1, ...)
size_fixed_eqges(data, size = 1, ...)alpha_fixed_edges(data, alpha = 1, ...)
```
label\_colour\_fixed\_edges(data, label\_colour = "black", ...) label\_color\_fixed\_edges(data, label\_color = "black", ...) label\_fill\_fixed\_edges(data, label\_fill = "white", ...) label\_size\_fixed\_edges(data, label\_size = 4, ...) label\_alpha\_fixed\_edges(data, label\_alpha = 1, ...) label\_family\_fixed\_edges(data, label\_family = "sans", ...) label\_fontface\_fixed\_edges(data, label\_fontface = "plain", ...) label\_hjust\_fixed\_edges(data, label\_hjust = "center", ...) label\_vjust\_fixed\_edges(data, label\_vjust = "middle", ...) label\_lineheight\_fixed\_edges(data, label\_lineheight = 1, ...) all\_pos\_edges(data, expr, ...) hide\_pos\_edges(data, ...) show\_pos\_edges(data, ...) colour\_pos\_edges(data, colour = "black", ...) color\_pos\_edges(data, color = "black", ...) linetype\_pos\_edges(data, linetype = 1, ...)  $size_pos_eqges(data, size = 1, ...)$  $alpha_pos_eqges(data, alpha = 1, ...)$ label\_colour\_pos\_edges(data, label\_colour = "black", ...) label\_color\_pos\_edges(data, label\_color = "black", ...) label\_fill\_pos\_edges(data, label\_fill = "white", ...) label\_size\_pos\_edges(data, label\_size = 4, ...) label\_alpha\_pos\_edges(data, label\_alpha = 1, ...) label\_family\_pos\_edges(data, label\_family = "sans", ...)

```
label_fontface_pos_edges(data, label_fontface = "plain", ...)
label_hjust_pos_edges(data, label_hjust = "center", ...)
label_vjust_pos_edges(data, label_vjust = "middle", ...)
label_lineheight_pos_edges(data, label_lineheight = 1, ...)
all_neg_edges(data, expr, ...)
hide_neg_edges(data, ...)
show_neg_edges(data, ...)
colour_neg_edges(data, colour = "black", ...)
color_neg_edges(data, color = "black", ...)
linetype_neg_edges(data, linetype = 1, ...)
size\_neg\_edges(data, size = 1, ...)alpha_neg_{eds}(data, alpha = 1, ...)label_colour_neg_edges(data, label_colour = "black", ...)
label_color_neg_edges(data, label_color = "black", ...)
label_fill_neg_edges(data, label_fill = "white", ...)
label_size_neg_edges(data, label_size = 4, ...)
label_alpha_neg_edges(data, label_alpha = 1, ...)
label_family_neg_edges(data, label_family = "sans", ...)
label_fontface_neg_edges(data, label_fontface = "plain", ...)
label_hjust_neg_edges(data, label_hjust = "center", ...)
label_vjust_neg_edges(data, label_vjust = "middle", ...)
label_lineheight_neg_edges(data, label_lineheight = 1, ...)
```
### Arguments

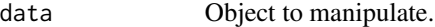

condition Expression that returns a logical vector when evaluated in the environment of

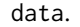

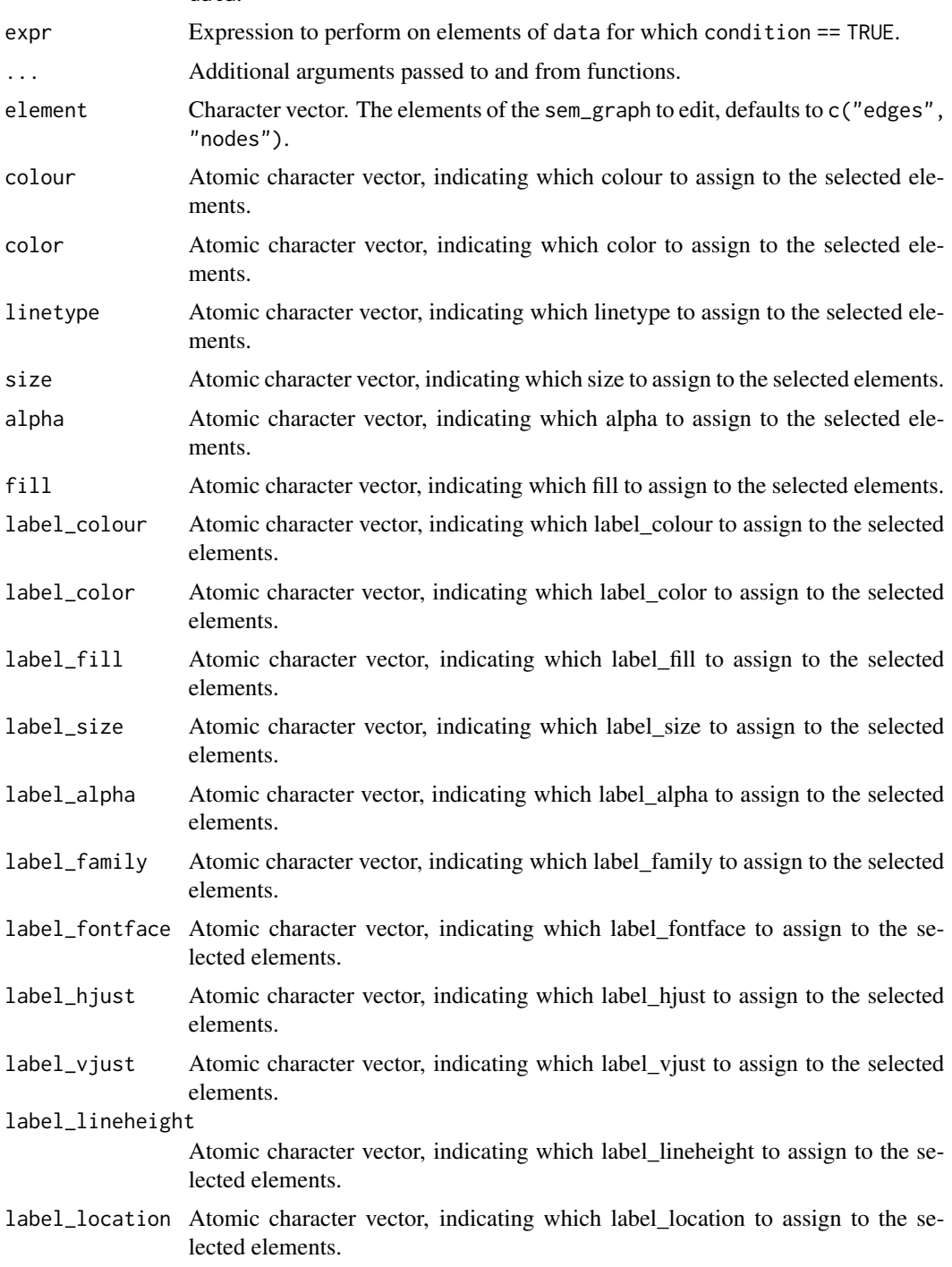

# Value

Object of the same class as data.

### if\_edit 49

#### Examples

```
library(lavaan)
res \leq sem("dist \sim speed", cars, meanstructure = TRUE)
p <- prepare_graph(res)
out \le if_edit(p, condition = {pval \le .05}, expr = {label = "sig"})
out \le if_edges(p, condition = {pval \le .05}, expr = {label = "sig"})
out \le if_nodes(p, condition = {pval \le .05}, expr = {label = "sig"})
out \le all_sig(p, expr = {label = "sig"})
out <- hide_sig(p)
out \leq show_sig(p)
out <- colour_sig(p, { colour = "black" })
out <- color_sig(p, { color = "black" })
out \le linetype_sig(p, { linetype = 1 })
out \le size_sig(p, { size = 1 })
out \leq alpha_sig(p, { alpha = 1 })
out \leftarrow fill_sig(p, { fill = "white" })
out <- label_colour_sig(p, { label_colour = "black" })
out <- label_color_sig(p, { label_color = "black" })
out <- label_fill_sig(p, { label_fill = "white" })
out <- label_size_sig(p, { label_size = 4 })
out <- label_alpha_sig(p, { label_alpha = 1 })
out <- label_family_sig(p, { label_family = "sans" })
out <- label_fontface_sig(p, { label_fontface = "plain" })
out <- label_hjust_sig(p, { label_hjust = "center" })
out <- label_vjust_sig(p, { label_vjust = "middle" })
out <- label_lineheight_sig(p, { label_lineheight = 1 })
out \le label_location_sig(p, { label_location = .5 })
out \le all_nonsig(p, expr = {label = "sig"})
out <- hide_nonsig(p)
out <- show_nonsig(p)
out <- colour_nonsig(p, { colour = "black" })
out <- color_nonsig(p, { color = "black" })
out <- linetype_nonsig(p, { linetype = 1 })
out \le size_nonsig(p, { size = 1 })
out \leq alpha_nonsig(p, { alpha = 1 })
out <- fill_nonsig(p, { fill = "white" })
out <- label_colour_nonsig(p, { label_colour = "black" })
out <- label_color_nonsig(p, { label_color = "black" })
out <- label_fill_nonsig(p, { label_fill = "white" })
out \le label_size_nonsig(p, { label_size = 4 })
out <- label_alpha_nonsig(p, { label_alpha = 1 })
out <- label_family_nonsig(p, { label_family = "sans" })
out <- label_fontface_nonsig(p, { label_fontface = "plain" })
out <- label_hjust_nonsig(p, { label_hjust = "center" })
out <- label_vjust_nonsig(p, { label_vjust = "middle" })
out <- label_lineheight_nonsig(p, { label_lineheight = 1 })
out <- label_location_nonsig(p, { label_location = .5 })
out \le all_fixed(p, expr = {label = "sig"})
out <- hide_fixed(p)
out <- show_fixed(p)
out <- colour_fixed(p, { colour = "black" })
out <- color_fixed(p, { color = "black" })
```

```
out <- linetype_fixed(p, { linetype = 1 })
out \le size_fixed(p, { size = 1 })
out \le alpha_fixed(p, { alpha = 1 })
out <- fill_fixed(p, { fill = "white" })
out <- label_colour_fixed(p, { label_colour = "black" })
out <- label_color_fixed(p, { label_color = "black" })
out <- label_fill_fixed(p, { label_fill = "white" })
out <- label_size_fixed(p, { label_size = 4 })
out \le label_alpha_fixed(p, { label_alpha = 1 })
out <- label_family_fixed(p, { label_family = "sans" })
out <- label_fontface_fixed(p, { label_fontface = "plain" })
out <- label_hjust_fixed(p, { label_hjust = "center" })
out <- label_vjust_fixed(p, { label_vjust = "middle" })
out <- label_lineheight_fixed(p, { label_lineheight = 1 })
out <- label_location_fixed(p, { label_location = .5 })
out \le all_pos(p, expr = {label = "sig"})
out <- hide_pos(p)
out <- show_pos(p)
out <- colour_pos(p, { colour = "black" })
out <- color_pos(p, { color = "black" })
out <- linetype_pos(p, { linetype = 1 })
out \le size_pos(p, { size = 1 })
out \le alpha_pos(p, { alpha = 1 })
out <- fill_pos(p, { fill = "white" })
out <- label_colour_pos(p, { label_colour = "black" })
out <- label_color_pos(p, { label_color = "black" })
out <- label_fill_pos(p, { label_fill = "white" })
out <- label_size_pos(p, { label_size = 4 })
out <- label_alpha_pos(p, { label_alpha = 1 })
out <- label_family_pos(p, { label_family = "sans" })
out <- label_fontface_pos(p, { label_fontface = "plain" })
out <- label_hjust_pos(p, { label_hjust = "center" })
out <- label_vjust_pos(p, { label_vjust = "middle" })
out <- label_lineheight_pos(p, { label_lineheight = 1 })
out <- label_location_pos(p, { label_location = .5 })
out \le all_neg(p, expr = {label = "sig"})
out <- hide_neg(p)
out <- show_neg(p)
out <- colour_neg(p, { colour = "black" })
out <- color_neg(p, { color = "black" })
out <- linetype_neg(p, { linetype = 1 })
out \le size_neg(p, { size = 1 })
out \leq alpha_neg(p, { alpha = 1 })
out <- fill_neg(p, { fill = "white" })
out <- label_colour_neg(p, { label_colour = "black" })
out <- label_color_neg(p, { label_color = "black" })
out <- label_fill_neg(p, { label_fill = "white" })
out <- label_size_neg(p, { label_size = 4 })
out <- label_alpha_neg(p, { label_alpha = 1 })
out <- label_family_neg(p, { label_family = "sans" })
out <- label_fontface_neg(p, { label_fontface = "plain" })
out <- label_hjust_neg(p, { label_hjust = "center" })
out <- label_vjust_neg(p, { label_vjust = "middle" })
```

```
out <- label_lineheight_neg(p, { label_lineheight = 1 })
out <- label_location_neg(p, { label_location = .5 })
out \le all_var(p, expr = {label = "sig"})
out <- hide_var(p)
out <- show_var(p)
out <- colour_var(p, { colour = "black" })
out <- color_var(p, { color = "black" })
out <- linetype_var(p, { linetype = 1 })
out \le size_var(p, { size = 1 })
out \leq alpha_var(p, { alpha = 1 })
out <- label_colour_var(p, { label_colour = "black" })
out <- label_color_var(p, { label_color = "black" })
out <- label_fill_var(p, { label_fill = "white" })
out <- label_size_var(p, { label_size = 4 })
out <- label_alpha_var(p, { label_alpha = 1 })
out <- label_family_var(p, { label_family = "sans" })
out <- label_fontface_var(p, { label_fontface = "plain" })
out <- label_hjust_var(p, { label_hjust = "center" })
out <- label_vjust_var(p, { label_vjust = "middle" })
out <- label_lineheight_var(p, { label_lineheight = 1 })
out \le all_cov(p, expr = {label = "sig"})
out <- hide_cov(p)
out <- show_cov(p)
out <- colour_cov(p, { colour = "black" })
out <- color_cov(p, { color = "black" })
out <- linetype_cov(p, { linetype = 1 })
out \le size_cov(p, { size = 1 })
out \leq alpha_cov(p, { alpha = 1 })
out <- label_colour_cov(p, { label_colour = "black" })
out <- label_color_cov(p, { label_color = "black" })
out <- label_fill_cov(p, { label_fill = "white" })
out <- label_size_cov(p, { label_size = 4 })
out <- label_alpha_cov(p, { label_alpha = 1 })
out <- label_family_cov(p, { label_family = "sans" })
out <- label_fontface_cov(p, { label_fontface = "plain" })
out <- label_hjust_cov(p, { label_hjust = "center" })
out <- label_vjust_cov(p, { label_vjust = "middle" })
out <- label_lineheight_cov(p, { label_lineheight = 1 })
out <- label_location_cov(p, { label_location = .5 })
out \le all_reg(p, expr = {label = "sig"})
out <- hide_reg(p)
out <- show_reg(p)
out <- colour_reg(p, { colour = "black" })
out <- color_reg(p, { color = "black" })
out <- linetype_reg(p, { linetype = 1 })
out \le size_reg(p, { size = 1 })
out \leq alpha_reg(p, { alpha = 1 })
out <- label_colour_reg(p, { label_colour = "black" })
out <- label_color_reg(p, { label_color = "black" })
out <- label_fill_reg(p, { label_fill = "white" })
out <- label_size_reg(p, { label_size = 4 })
out <- label_alpha_reg(p, { label_alpha = 1 })
out <- label_family_reg(p, { label_family = "sans" })
```

```
out <- label_fontface_reg(p, { label_fontface = "plain" })
out <- label_hjust_reg(p, { label_hjust = "center" })
out <- label_vjust_reg(p, { label_vjust = "middle" })
out <- label_lineheight_reg(p, { label_lineheight = 1 })
out <- label_location_reg(p, { label_location = .5 })
out \le all_load(p, expr = {label = "sig"})
out <- hide_load(p)
out <- show_load(p)
out <- colour_load(p, { colour = "black" })
out <- color_load(p, { color = "black" })
out <- linetype_load(p, { linetype = 1 })
out \le size_load(p, { size = 1 })
out \leq alpha_load(p, { alpha = 1 })
out <- label_colour_load(p, { label_colour = "black" })
out <- label_color_load(p, { label_color = "black" })
out <- label_fill_load(p, { label_fill = "white" })
out <- label_size_load(p, { label_size = 4 })
out <- label_alpha_load(p, { label_alpha = 1 })
out <- label_family_load(p, { label_family = "sans" })
out <- label_fontface_load(p, { label_fontface = "plain" })
out <- label_hjust_load(p, { label_hjust = "center" })
out <- label_vjust_load(p, { label_vjust = "middle" })
out <- label_lineheight_load(p, { label_lineheight = 1 })
out <- label_location_load(p, { label_location = .5 })
out \le all_obs(p, expr = {label = "sig"})
out <- hide_obs(p)
out <- show_obs(p)
out <- colour_obs(p, { colour = "black" })
out <- color_obs(p, { color = "black" })
out <- linetype_obs(p, { linetype = 1 })
out \le size_obs(p, { size = 1 })
out \leq alpha_obs(p, { alpha = 1 })
out <- fill_obs(p, { fill = "white" })
out <- label_colour_obs(p, { label_colour = "black" })
out <- label_color_obs(p, { label_color = "black" })
out <- label_fill_obs(p, { label_fill = "white" })
out <- label_size_obs(p, { label_size = 4 })
out <- label_alpha_obs(p, { label_alpha = 1 })
out <- label_family_obs(p, { label_family = "sans" })
out <- label_fontface_obs(p, { label_fontface = "plain" })
out <- label_hjust_obs(p, { label_hjust = "center" })
out <- label_vjust_obs(p, { label_vjust = "middle" })
out <- label_lineheight_obs(p, { label_lineheight = 1 })
out \le all_latent(p, expr = {label = "sig"})
out <- hide_latent(p)
out <- show_latent(p)
out <- colour_latent(p, { colour = "black" })
out <- color_latent(p, { color = "black" })
out <- linetype_latent(p, { linetype = 1 })
out \le size_latent(p, { size = 1 })
out \leq alpha_latent(p, { alpha = 1 })
out <- fill_latent(p, { fill = "white" })
out <- label_colour_latent(p, { label_colour = "black" })
```

```
out <- label_color_latent(p, { label_color = "black" })
out <- label_fill_latent(p, { label_fill = "white" })
out <- label_size_latent(p, { label_size = 4 })
out <- label_alpha_latent(p, { label_alpha = 1 })
out <- label_family_latent(p, { label_family = "sans" })
out <- label_fontface_latent(p, { label_fontface = "plain" })
out <- label_hjust_latent(p, { label_hjust = "center" })
out <- label_vjust_latent(p, { label_vjust = "middle" })
out <- label_lineheight_latent(p, { label_lineheight = 1 })
out \leftarrow all_sig(p, expr = {label = "sig"})
out <- hide_sig(p)
out \leq show_sig(p)
out <- colour_sig(p, { colour = "black" })
out <- color_sig(p, { color = "black" })
out <- linetype_sig(p, { linetype = 1 })
out \le size_sig(p, { size = 1 })
out \leq alpha_sig(p, { alpha = 1 })
out <- label_colour_sig(p, { label_colour = "black" })
out <- label_color_sig(p, { label_color = "black" })
out <- label_fill_sig(p, { label_fill = "white" })
out <- label_size_sig(p, { label_size = 4 })
out <- label_alpha_sig(p, { label_alpha = 1 })
out <- label_family_sig(p, { label_family = "sans" })
out <- label_fontface_sig(p, { label_fontface = "plain" })
out <- label_hjust_sig(p, { label_hjust = "center" })
out <- label_vjust_sig(p, { label_vjust = "middle" })
out <- label_lineheight_sig(p, { label_lineheight = 1 })
out \le all_nonsig(p, expr = {label = "sig"})
out <- hide_nonsig(p)
out <- show_nonsig(p)
out <- colour_nonsig(p, { colour = "black" })
out <- color_nonsig(p, { color = "black" })
out <- linetype_nonsig(p, { linetype = 1 })
out \le size_nonsig(p, { size = 1 })
out \leq alpha_nonsig(p, { alpha = 1 })
out <- label_colour_nonsig(p, { label_colour = "black" })
out <- label_color_nonsig(p, { label_color = "black" })
out <- label_fill_nonsig(p, { label_fill = "white" })
out <- label_size_nonsig(p, { label_size = 4 })
out <- label_alpha_nonsig(p, { label_alpha = 1 })
out <- label_family_nonsig(p, { label_family = "sans" })
out <- label_fontface_nonsig(p, { label_fontface = "plain" })
out <- label_hjust_nonsig(p, { label_hjust = "center" })
out <- label_vjust_nonsig(p, { label_vjust = "middle" })
out <- label_lineheight_nonsig(p, { label_lineheight = 1 })
out \le all_fixed(p, expr = {label = "sig"})
out <- hide_fixed(p)
out <- show_fixed(p)
out <- colour_fixed(p, { colour = "black" })
out <- color_fixed(p, { color = "black" })
out <- linetype_fixed(p, { linetype = 1 })
out \le size_fixed(p, { size = 1 })
out \leq alpha_fixed(p, { alpha = 1 })
```

```
out <- label_colour_fixed(p, { label_colour = "black" })
out <- label_color_fixed(p, { label_color = "black" })
out <- label_fill_fixed(p, { label_fill = "white" })
out <- label_size_fixed(p, { label_size = 4 })
out <- label_alpha_fixed(p, { label_alpha = 1 })
out <- label_family_fixed(p, { label_family = "sans" })
out <- label_fontface_fixed(p, { label_fontface = "plain" })
out <- label_hjust_fixed(p, { label_hjust = "center" })
out <- label_vjust_fixed(p, { label_vjust = "middle" })
out <- label_lineheight_fixed(p, { label_lineheight = 1 })
out \le all_pos(p, expr = {label = "sig"})
out <- hide_pos(p)
out <- show_pos(p)
out <- colour_pos(p, { colour = "black" })
out <- color_pos(p, { color = "black" })
out <- linetype_pos(p, { linetype = 1 })
out \le size_pos(p, { size = 1 })
out \leq alpha_pos(p, { alpha = 1 })
out <- label_colour_pos(p, { label_colour = "black" })
out <- label_color_pos(p, { label_color = "black" })
out <- label_fill_pos(p, { label_fill = "white" })
out <- label_size_pos(p, { label_size = 4 })
out <- label_alpha_pos(p, { label_alpha = 1 })
out <- label_family_pos(p, { label_family = "sans" })
out <- label_fontface_pos(p, { label_fontface = "plain" })
out <- label_hjust_pos(p, { label_hjust = "center" })
out <- label_vjust_pos(p, { label_vjust = "middle" })
out <- label_lineheight_pos(p, { label_lineheight = 1 })
out \le all_neg(p, expr = {label = "sig"})
out <- hide_neg(p)
out <- show_neg(p)
out <- colour_neg(p, { colour = "black" })
out <- color_neg(p, { color = "black" })
out \le linetype_neg(p, { linetype = 1 })
out \le size_neg(p, { size = 1 })
out \leq alpha_neg(p, { alpha = 1 })
out <- label_colour_neg(p, { label_colour = "black" })
out <- label_color_neg(p, { label_color = "black" })
out <- label_fill_neg(p, { label_fill = "white" })
out <- label_size_neg(p, { label_size = 4 })
out <- label_alpha_neg(p, { label_alpha = 1 })
out <- label_family_neg(p, { label_family = "sans" })
out <- label_fontface_neg(p, { label_fontface = "plain" })
out <- label_hjust_neg(p, { label_hjust = "center" })
out <- label_vjust_neg(p, { label_vjust = "middle" })
out <- label_lineheight_neg(p, { label_lineheight = 1 })
out \le all_sig(p, expr = {label = "sig"})
out <- hide_sig(p)
out <- show_sig(p)
out <- colour_sig(p, { colour = "black" })
out <- color_sig(p, { color = "black" })
out <- linetype_sig(p, { linetype = 1 })
out \le size_sig(p, { size = 1 })
```

```
out \leftarrow alpha_sig(p, { alpha = 1 })
out <- label_colour_sig(p, { label_colour = "black" })
out <- label_color_sig(p, { label_color = "black" })
out <- label_fill_sig(p, { label_fill = "white" })
out <- label_size_sig(p, { label_size = 4 })
out <- label_alpha_sig(p, { label_alpha = 1 })
out <- label_family_sig(p, { label_family = "sans" })
out <- label_fontface_sig(p, { label_fontface = "plain" })
out <- label_hjust_sig(p, { label_hjust = "center" })
out <- label_vjust_sig(p, { label_vjust = "middle" })
out <- label_lineheight_sig(p, { label_lineheight = 1 })
out \le all_nonsig(p, expr = {label = "sig"})
out <- hide_nonsig(p)
out <- show_nonsig(p)
out <- colour_nonsig(p, { colour = "black" })
out <- color_nonsig(p, { color = "black" })
out \leq linetype_nonsig(p, { linetype = 1 })
out \le size_nonsig(p, { size = 1 })
out \leq alpha_nonsig(p, { alpha = 1 })
out <- label_colour_nonsig(p, { label_colour = "black" })
out <- label_color_nonsig(p, { label_color = "black" })
out <- label_fill_nonsig(p, { label_fill = "white" })
out <- label_size_nonsig(p, { label_size = 4 })
out <- label_alpha_nonsig(p, { label_alpha = 1 })
out <- label_family_nonsig(p, { label_family = "sans" })
out <- label_fontface_nonsig(p, { label_fontface = "plain" })
out <- label_hjust_nonsig(p, { label_hjust = "center" })
out <- label_vjust_nonsig(p, { label_vjust = "middle" })
out <- label_lineheight_nonsig(p, { label_lineheight = 1 })
out <- all_fixed(p, expr = {label = "sig"})
out <- hide_fixed(p)
out <- show_fixed(p)
out <- colour_fixed(p, { colour = "black" })
out <- color_fixed(p, { color = "black" })
out <- linetype_fixed(p, { linetype = 1 })
out \le size_fixed(p, { size = 1 })
out <- alpha_fixed(p, { alpha = 1 })
out <- label_colour_fixed(p, { label_colour = "black" })
out <- label_color_fixed(p, { label_color = "black" })
out <- label_fill_fixed(p, { label_fill = "white" })
out <- label_size_fixed(p, { label_size = 4 })
out <- label_alpha_fixed(p, { label_alpha = 1 })
out <- label_family_fixed(p, { label_family = "sans" })
out <- label_fontface_fixed(p, { label_fontface = "plain" })
out <- label_hjust_fixed(p, { label_hjust = "center" })
out <- label_vjust_fixed(p, { label_vjust = "middle" })
out <- label_lineheight_fixed(p, { label_lineheight = 1 })
out \le all_pos(p, expr = {label = "sig"})
out <- hide_pos(p)
out <- show_pos(p)
out <- colour_pos(p, { colour = "black" })
out <- color_pos(p, { color = "black" })
out <- linetype_pos(p, { linetype = 1 })
```

```
out \le size_pos(p, { size = 1 })
out \leq alpha_pos(p, { alpha = 1 })
out <- label_colour_pos(p, { label_colour = "black" })
out <- label_color_pos(p, { label_color = "black" })
out <- label_fill_pos(p, { label_fill = "white" })
out <- label_size_pos(p, { label_size = 4 })
out <- label_alpha_pos(p, { label_alpha = 1 })
out <- label_family_pos(p, { label_family = "sans" })
out <- label_fontface_pos(p, { label_fontface = "plain" })
out <- label_hjust_pos(p, { label_hjust = "center" })
out <- label_vjust_pos(p, { label_vjust = "middle" })
out <- label_lineheight_pos(p, { label_lineheight = 1 })
out \le all_neg(p, expr = {label = "sig"})
out <- hide_neg(p)
out \leq show_neg(p)
out <- colour_neg(p, { colour = "black" })
out <- color_neg(p, { color = "black" })
out <- linetype_neg(p, { linetype = 1 })
out \le size_neg(p, { size = 1 })
out \leq alpha_neg(p, { alpha = 1 })
out <- label_colour_neg(p, { label_colour = "black" })
out <- label_color_neg(p, { label_color = "black" })
out <- label_fill_neg(p, { label_fill = "white" })
out <- label_size_neg(p, { label_size = 4 })
out <- label_alpha_neg(p, { label_alpha = 1 })
out <- label_family_neg(p, { label_family = "sans" })
out <- label_fontface_neg(p, { label_fontface = "plain" })
out <- label_hjust_neg(p, { label_hjust = "center" })
out <- label_vjust_neg(p, { label_vjust = "middle" })
out <- label_lineheight_neg(p, { label_lineheight = 1 })
```
lr\_lmr *Lo-Mendell-Rubin Likelihood Ratio Test*

### Description

A likelihood ratio test for class enumeration in latent class analysis, proposed by Lo, Mendell, & Rubin (2001) based on work by Vuong (1989). See Details for important clarification.

#### Usage

 $lr_lmr(x, \ldots)$ 

### Arguments

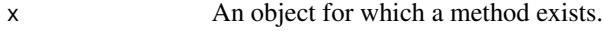

... Additional arguments.

#### lr\_test 57

# Details

The likelihood ratio test for non-nested models, based on work by Vuong (1989), is often used for class enumeration in latent class analysis (see Lo, Mendell, & Rubin, 2001). Following work by Merkle, You, & Preacher (2016), the models to be compared must first be tested for distinguishability in the population, using the w2 test. The null hypothesis is that the models are indistinguishable. If this null hypothesis is not rejected, there is no point in statistical model comparison, either using the LMR LRT or other statistics. If the null hypothesis is rejected, the LMR LRT can be evaluated using a Z-test. This function wraps \link[nonnest2]{vuongtest} to perform that test.

## Value

A data.frame containing the Z-value for the likelihood ratio test, its p-value, df (which indicates the difference in number of parameters, not true degrees of freedom, which may be zero), w2 (omega squared) statistic for the test of distinguishability, an its p-value.

### References

Lo Y, Mendell NR, Rubin DB. Testing the number of components in a normal mixture. Biometrika. 2001;88(3):767–778. [doi:10.1093/biomet/88.3.767](https://doi.org/10.1093/biomet/88.3.767)

Vuong, Q. H. (1989). Likelihood ratio tests for model selection and non-nested hypotheses. Econometrica, 57, 307-333. [doi:10.2307/1912557](https://doi.org/10.2307/1912557)

Merkle, E. C., You, D., & Preacher, K. (2016). Testing non-nested structural equation models. Psychological Methods, 21, 151-163. [doi:10.1037/met0000038](https://doi.org/10.1037/met0000038)

# Examples

```
df <- iris[c(1:5, 100:105), 1:3]
names(df) <- letters[1:3]
res <- mx_profiles(df, classes = 1:2)
lr_lmr(res)
```
lr\_test *Conduct Likelihood Ratio tests*

### Description

For a multigroup model of class MxModel, conduct overall and pairwise likelihood ratio tests. All submodels must be identical.

## Usage

 $lr\_test(x, \text{ compare} = c("All", "A", "S", "F", "M", "Thresholds"), ...)$ 

# Arguments

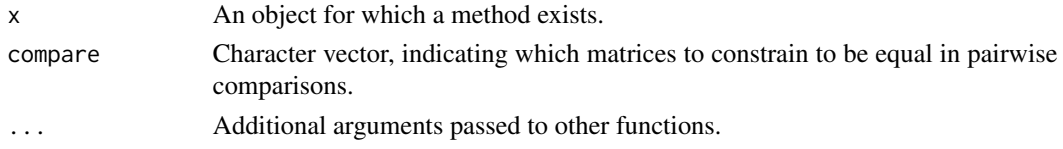

# Value

An object of class lr\_test and list.

# Examples

```
df <- iris[c(1:10, 140:150), c(1, 5)]
names(df) \leq c("x", "group")
mod \leq as_ram("x\leq1", data = df, group = "group")
mod <- run_mx(mod)
lr_test(mod)
```
lsub *Apply pattern replacement over a vector*

### Description

lsub returns a list of the same length as replacement, each element of which is the result of applying [gsub](#page-0-0) to x using [lapply](#page-0-0).

### Usage

```
lsub(x, replacement = NULL, pattern = "{C}'', fixed = TRUE, ...)
```
# Arguments

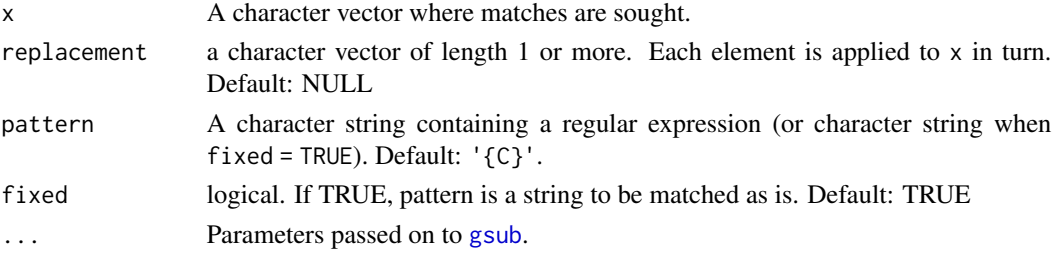

# Value

A list of results returned by [gsub](#page-0-0).

# Examples

lsub("a{C}", 1:3)

### Description

These synthetic data are based on a study by Maene and colleagues, which conducted an LCA with ordinal indicators on National, Regional, and Heritage Identities in Flemish (Belgian) highschool students with a migration background, and examined between class differences in perceived discrimination by teachers and depressive symptoms.

# Usage

data(maene\_identity)

# Format

A data frame with 439 rows and 13 variables.

## Details

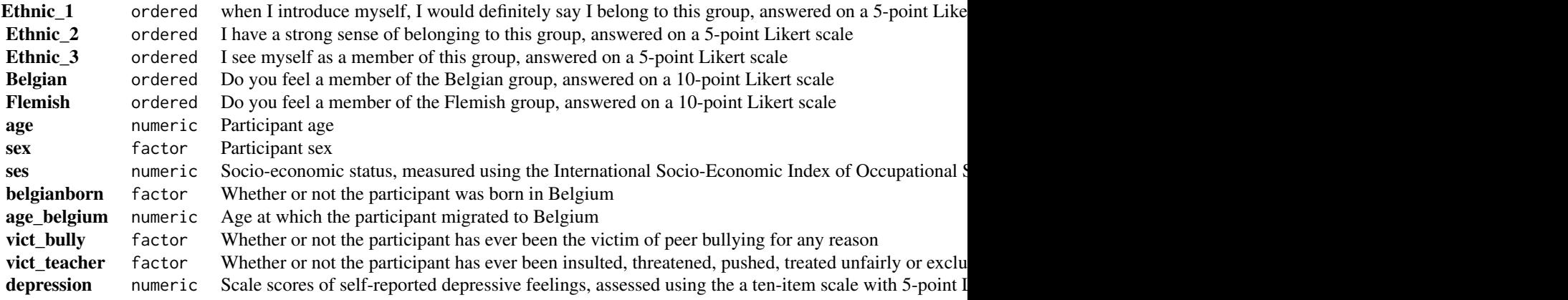

#### References

Maene, C., D'hondt, F., Van Lissa, C. J., Thijs, J., & Stevens, P. A. (2022). Perceived teacher discrimination and depressive feelings in adolescents: the role of national, regional, and heritage identities in Flemish schools. Journal of youth and adolescence, 51(12), 2281-2293. [doi:10.1007/](https://doi.org/10.1007/s10964-022-01665-7) [s10964022016657](https://doi.org/10.1007/s10964-022-01665-7)

### Description

Generate syntax for a measurement model for latent variables. This function relies on [add\\_paths](#page-2-0) to generate syntax.

#### Usage

measurement(x, ...)

#### Arguments

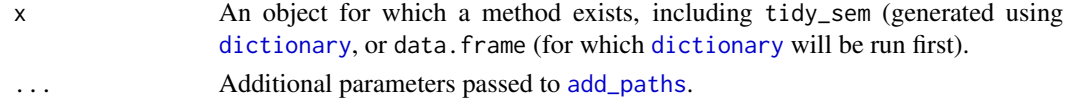

# Value

An object of class tidy\_sem.

# Examples

```
dict <- tidy_sem(c("bfi_1", "bfi_2", "bfi_3", "bfi_4", "bfi_5"))
measurement(dict)
```
<span id="page-59-0"></span>mixture\_starts *Automatically set starting values for an OpenMx mixture model*

# Description

Automatically set starting values for an OpenMx mixture model. This function was designed to work with mixture models created using tidySEM functions like [mx\\_mixture](#page-64-0), and may not work with other mxModels.

## Usage

```
mixture_starts(model, splits, ...)
```
# Arguments

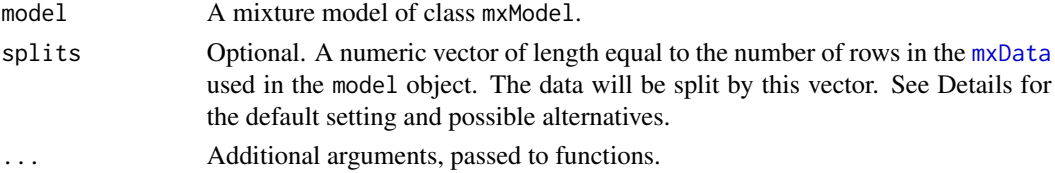

#### mixture\_starts 61

#### Details

Starting values are derived by the following procedure:

- 1. The mixture model is converted to a multi-group model.
- 2. The data are split along splits, and assigned to the corresponding groups of the multi-group model.
- 3. The multi-group model is run, and the final values of each group are assigned to the corresponding mixture component as starting values.
- 4. The mixture model is returned with these starting values.

If the argument splits is not provided, the function will call [kmeans\(](#page-0-0) $x = data$ , centers = classes)\$cluster, where data is extracted from the model argument.

Sensible ways to split the data include:

- Using Hierarchical clustering: cutree(hclust(dist(data)), k = classes))
- Using K-means clustering: [kmeans\(](#page-0-0)x = data, centers = classes)\$cluster
- Using agglomerative hierarchical clustering: hclass[\(hc\(](#page-0-0)data = data), G = classes)[, 1]
- Using a random split: [sample.int\(](#page-0-0)n = classes, size = nrow(data), replace = TRUE)

# Value

Returns an [mxModel](#page-0-0) with starting values.

### References

Shireman, E., Steinley, D. & Brusco, M.J. Examining the effect of initialization strategies on the performance of Gaussian mixture modeling. Behav Res 49, 282–293 (2017). [doi:10.3758/s13428-](https://doi.org/10.3758/s13428-015-0697-6) [01506976](https://doi.org/10.3758/s13428-015-0697-6)

Van Lissa, C. J., Garnier-Villarreal, M., & Anadria, D. (2023). Recommended Practices in Latent Class Analysis using the Open-Source R-Package tidySEM. Structural Equation Modeling. [doi:10.1080/10705511.2023.2250920](https://doi.org/10.1080/10705511.2023.2250920)

### Examples

```
## Not run:
df <- iris[, 1, drop = FALSE]
names(df) \leftarrow "x"
mod \leq mx_mixture(model = "x \sim m{C}*1
                             x \sim v(C)*x",
                             classes = 2,
                             data = df.
                              run = FALSE)mod <- mixture_starts(mod)
```
mplus\_expand\_names *Expand abbreviated Mplus variable names*

### Description

Expand the Mplus syntax for abbreviating lists of variable names.

# Usage

```
mplus_expand_names(x)
```
#### Arguments

x Atomic character string containing the variable names section of an Mplus syntax file.

# Value

Character vector of names.

## Examples

```
mplus_expand_names("test1-test12")
mplus_expand_names("testa-testb")
```
mx\_dummies *Dummy Code Factor Variables*

### Description

For each variable *v* that inherits factor, create a number of new variables equal to levels(v) to indicate group membership (1) or non-membership (0) of that level. The resulting dummies have class mxFactor.

### Usage

```
mx_ddummies(x, classes = c("factor", "character"), ...)
```
# Arguments

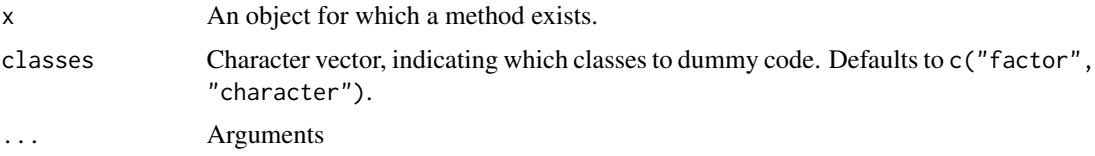

# mx\_growth\_mixture 63

# Value

A data.frame.

### Examples

```
mx_dummies(iris[1:5,])
```
mx\_growth\_mixture *Estimate growth mixture models using OpenMx*

# Description

This function is a wrapper around [mx\\_mixture](#page-64-0), adding the default arguments of [growth](#page-0-0) to simplify the specification of growth mixture models. This function is only useful if all the latent variables in the model are growth factors.

### Usage

```
mx\_growth\_mixture (model, classes = 1L, data = NULL, run = TRUE, ...)
```
# Arguments

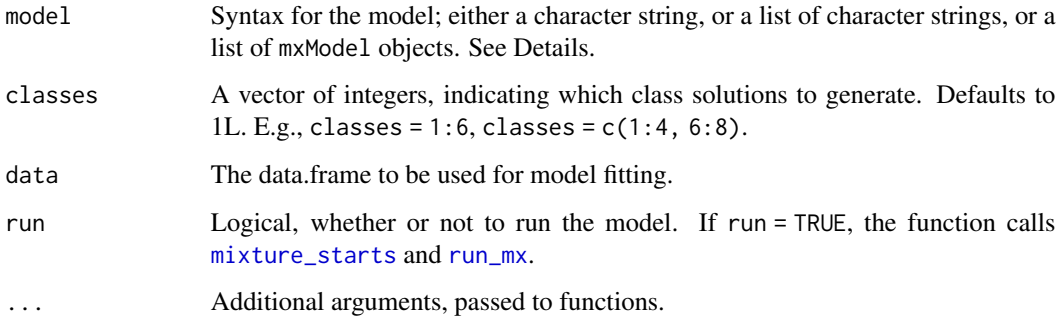

#### Value

Returns an [mxModel](#page-0-0).

# References

Van Lissa, C. J., Garnier-Villarreal, M., & Anadria, D. (2023). Recommended Practices in Latent Class Analysis using the Open-Source R-Package tidySEM. Structural Equation Modeling. [doi:10.1080/10705511.2023.2250920](https://doi.org/10.1080/10705511.2023.2250920)

# Examples

```
## Not run:
data("empathy")
df <- empathy[1:6]
mx\_growth\_mixture(model = "i = ~1*ec1 + 1*ec2 + 1*ec3 + 1*ec4 + 1*ec5 + 1*ec6s = -0*ec1 + 1*ec2 + 2*ec3 + 3*ec4 + 4*ec5 + 5*ec6ec1 ~~ vec1*ec1
                            ec2 ~~ vec2*ec2
                            ec3 ~~ vec3*ec3
                            ec4 ~~ vec4*ec4
                            ec5 ~~ vec5*ec5
                            ec6 ~~ vec6*ec6
                            i ~~ 0*i
                            s ~~ 0*s
                            i \sim \theta * s",
                  classes = 2,
                  data = df) -> res
## End(Not run)
```
mx\_lca *Estimate latent class analyses using OpenMx*

# Description

This function simplifies the specification of latent class models: models that estimate membership of a categorical latent variable based on binary or ordinal indicators.

### Usage

 $mx\_lca(data = NULL, classes = 1L, run = TRUE, ...)$ 

### Arguments

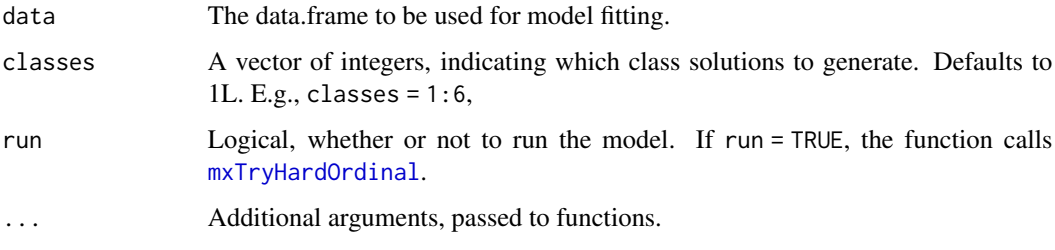

### Value

Returns an [mxModel](#page-0-0).

# mx\_mixture 65

### References

Van Lissa, C. J., Garnier-Villarreal, M., & Anadria, D. (2023). Recommended Practices in Latent Class Analysis using the Open-Source R-Package tidySEM. Structural Equation Modeling. [doi:10.1080/10705511.2023.2250920](https://doi.org/10.1080/10705511.2023.2250920)

### Examples

```
## Not run:
df <- data_mix_ordinal
df[1:4] <- lapply(df, ordered)
mx\_lca(data = df,classes = 2) -> res
```

```
## End(Not run)
```
<span id="page-64-0"></span>mx\_mixture *Estimate mixture models using OpenMx*

#### Description

Dynamically creates a batch of mixture models, with intelligent defaults. See Details for more information.

#### Usage

```
mx\_mixture(model, classes = 1L, data = NULL, run = TRUE, ...)
```
# Arguments

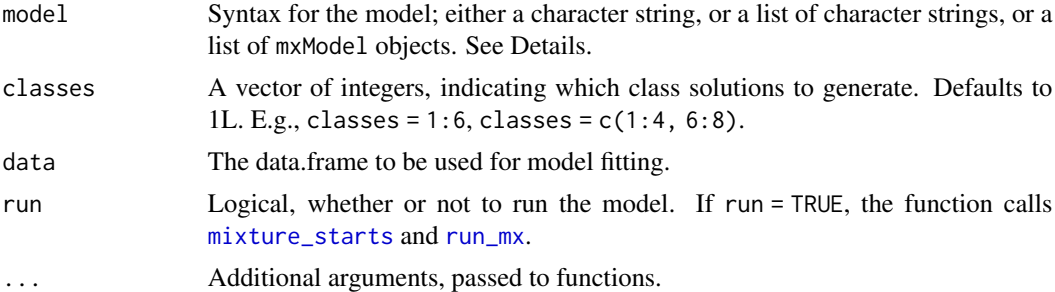

#### Details

Model syntax can be specified in three ways, for ease of use and flexibility:

1. An atomic character string with lavaan syntax. Within this syntax, the character string  ${C}$  is dynamically substituted with the correct class number using [lsub](#page-57-0), for example to set unique parameter labels for each class, or to specify equality constraints. E.g.,  $x \sim m\{C\} \star 1$  will be expanded to  $x \sim m1*1$  and  $x \sim m2*1$  when classes = 2. The resulting syntax for each class will be converted to an mxModel using [as\\_ram](#page-6-0).

- 2. A list of character strings with lavaan syntax. Each item of the list will be converted to a class-specific mxModel using [as\\_ram](#page-6-0).
- 3. A list of mxModel objects, specified by the user.

### Value

Returns an [mxModel](#page-0-0).

### References

Van Lissa, C. J., Garnier-Villarreal, M., & Anadria, D. (2023). Recommended Practices in Latent Class Analysis using the Open-Source R-Package tidySEM. Structural Equation Modeling. [doi:10.1080/10705511.2023.2250920](https://doi.org/10.1080/10705511.2023.2250920)

### Examples

```
## Not run:
# Example 1: Dynamic model generation using {C}
df <- iris[, 1, drop = FALSE]
names(df) <- "x"
mx\_mixture(model = "x ~ m{C}*1x \sim v(C)*x", \text{ classes} = 1, \text{ data} = df)# Example 2: Manually specified class-specific models
df <- iris[1:2]
names(df) \leq c("x", "y")
mx\_mixture(model = list("y ~ a*x","y ~ b*x"),
                         meanstructure = TRUE,
                         data = df) -> res
# Example 3: Latent growth model
df <- empathy[1:6]
mx\_mixture(model = "i = ~1*ec1 + 1*ec2 + 1*ec3 + 1*ec4 + 1*ec5 + 1*ec6s = -0*ec1 + 1*ec2 + 2*ec3 + 3*ec4 + 4*ec5 + 5*ec6",classes = 2,
                     data = df) -> res
## End(Not run)
```
mx\_profiles *Estimate latent profile analyses using OpenMx*

#### Description

This function is a wrapper around  $mx\_mixture$  to simplify the specification of latent profile models, also known as finite mixture models. By default, the function estimates free means for all observed variables across classes.

# mx\_profiles 67

# Usage

```
mx_profiles(
 data = NULL,
 classes = 1L,
 variances = "equal",
 covariances = "zero",
  run = TRUE,
 expand_grid = FALSE,
  ...
)
```
# Arguments

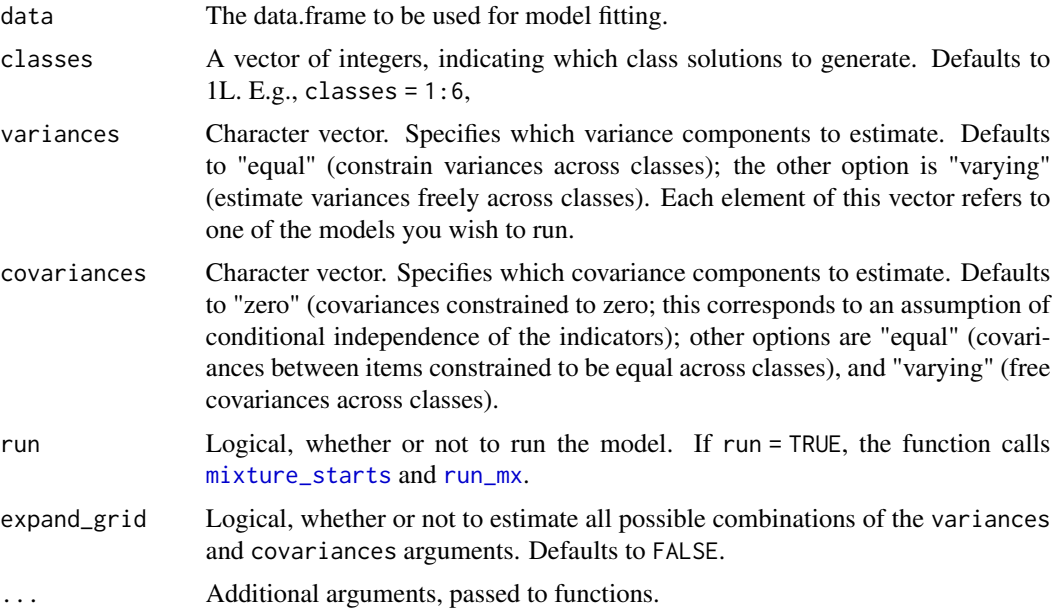

# Value

Returns an [mxModel](#page-0-0).

# References

Van Lissa, C. J., Garnier-Villarreal, M., & Anadria, D. (2023). Recommended Practices in Latent Class Analysis using the Open-Source R-Package tidySEM. Structural Equation Modeling. [doi:10.1080/10705511.2023.2250920](https://doi.org/10.1080/10705511.2023.2250920)

# Examples

```
## Not run:
data("empathy")
df \leftarrow \text{empathy[1:6]}mx_profiles(data = df,
```

```
classes = 2) -> res
```

```
## End(Not run)
```
mx\_switch\_labels *Switch LCA Class Labels*

### Description

The order of class labels in LCA is arbitrary. This can result in a phenomenon called 'label switching', where classes change places between replications of an analysis. This function attempts to re-order classes in a substantively meaningful way.

### Usage

```
mx_switch_labels(x, param = "weights", decreasing = TRUE, order = NULL)
```
### Arguments

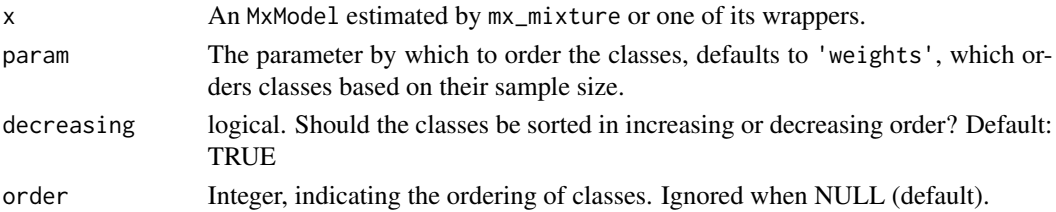

### Details

The argument param can accept either:

- 1. The default string "weights", in which classes are sorted by size.
- 2. The OpenMx matrix indicator for a specific model parameter; e.g., the first mean is indicated by "M[1,1]". These indicators can be viewed by running  $table\_results(x, columns = NULL)$ .
- 3. The letter indicating an OpenMx model matrix, e.g., "M" refers to the matrix of means. To account for all elements of the matrix, Euclidean distance to the origin is used.

### Value

An MxModel with "tidySEM" attribute: "mixture"

### Examples

```
## Not run:
df <- iris[1:4]
names(df) <- letters[1:4]
res1 <- mx_profiles(data = df, classes = 2)
mx_switch_labels(res1, decreasing = FALSE)
```
## End(Not run)

# Description

Provides access to the nodes element of a sem\_graph object. This can be used to return or assign to the nodes element.

### Usage

nodes(x)

 $nodes(x) < - value$ 

# Arguments

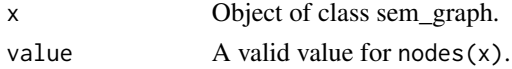

#### Value

data.frame

## Examples

```
edg \leq data.frame(from = "x", to = "y")
p \leftarrow prepare_graph(edges = edg, layout = get_layout("x", "y", rows = 1))
nodes(p)
```

```
paste2 Concatenate Strings while omitting NA
```
# Description

Concatenate vectors after converting to character and removing NA values. See [paste](#page-0-0).

## Usage

 $pastel(..., sep = " " , collapse = NULL, na.rm = TRUE)$ 

### Arguments

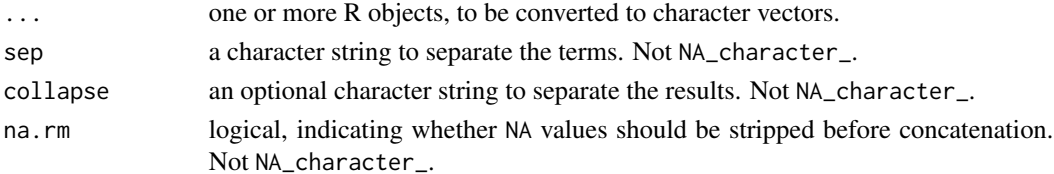

A character vector of the concatenated values.

#### Examples

```
paste2("word", NA)
```
plas\_depression *Simulated depression data*

# Description

This simulated dataset, based on work in progress by Plas and colleagues, contains six repeated measurements of the Depression subscale of the Symptom Checklist-90 (SCL-90).

## Usage

data(plas\_depression)

# Format

A data frame with 978 rows and 6 variables.

## Details

These data are inspired by the *Prospection in Stress-related Military Research (PRISMO)* study, which examined of psychological problems after deployment in more than 1,000 Dutch military personnel who were deployed to Afghanistan, from 2005-2019.

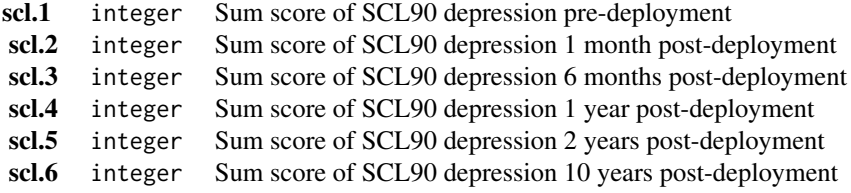

#### References

van der Wal, S. J., Gorter, R., Reijnen, A., Geuze, E., & Vermetten, E. (2019). Cohort profile: The Prospective Research In Stress-Related Military Operations (PRISMO) study in the Dutch Armed Forces. BMJ Open, 9(3), e026670. [doi:10.1136/bmjopen2018026670](https://doi.org/10.1136/bmjopen-2018-026670)

# Description

Creates a faceted plot of two-dimensional correlation plots and unidimensional density plots for a single mixture model.

# Usage

```
plot_bivariate(
  x,
  variables = NULL,
  sd = TRUE,\text{cors} = \text{TRUE},
  rawdata = TRUE,
  bw = FALSE,
  alpha_range = c(\emptyset, \emptyset.1),
  return_list = FALSE,
  ...
)
```
# Arguments

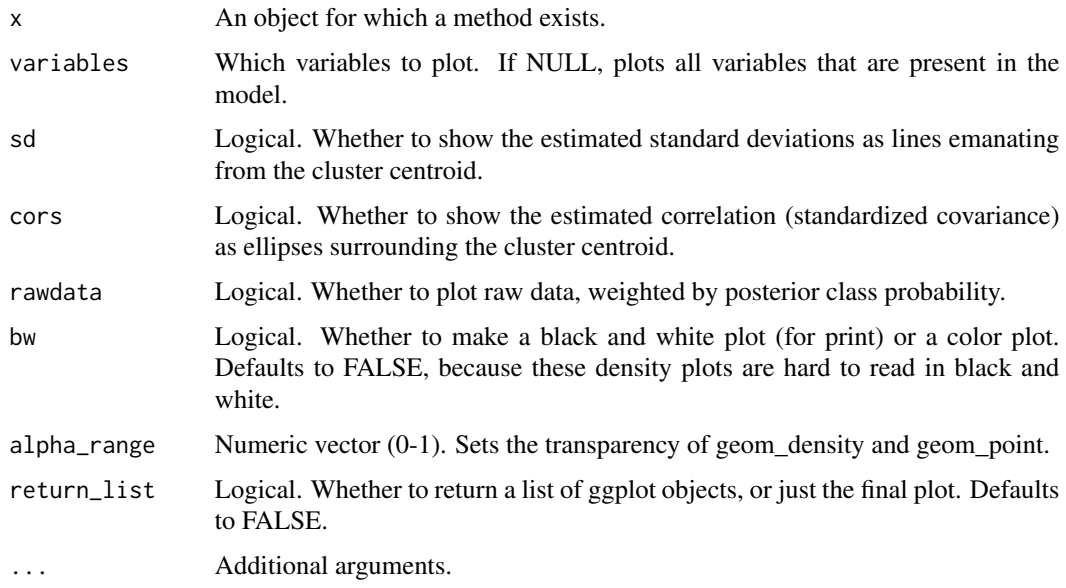

## Value

An object of class 'ggplot'.

# Author(s)

Caspar J. van Lissa

### Examples

```
iris_sample <- iris[c(1:5, 145:150), c("Sepal.Length", "Sepal.Width")]
names(iris_sample) <- c("x", "y")
res <- mx_profiles(iris_sample, classes = 2)
plot_bivariate(res, rawdata = FALSE)
```
plot\_density *Create density plots for mixture models*

# Description

Creates mixture density plots. For each variable, a Total density plot will be shown, along with separate density plots for each latent class, where cases are weighted by the posterior probability of being assigned to that class.

# Usage

```
plot_density(
  x,
  variables = NULL,
  bw = FALSE,conditional = FALSE,
  alpha = 0.2,
  facet_labels = NULL
\mathcal{L}
```
# Arguments

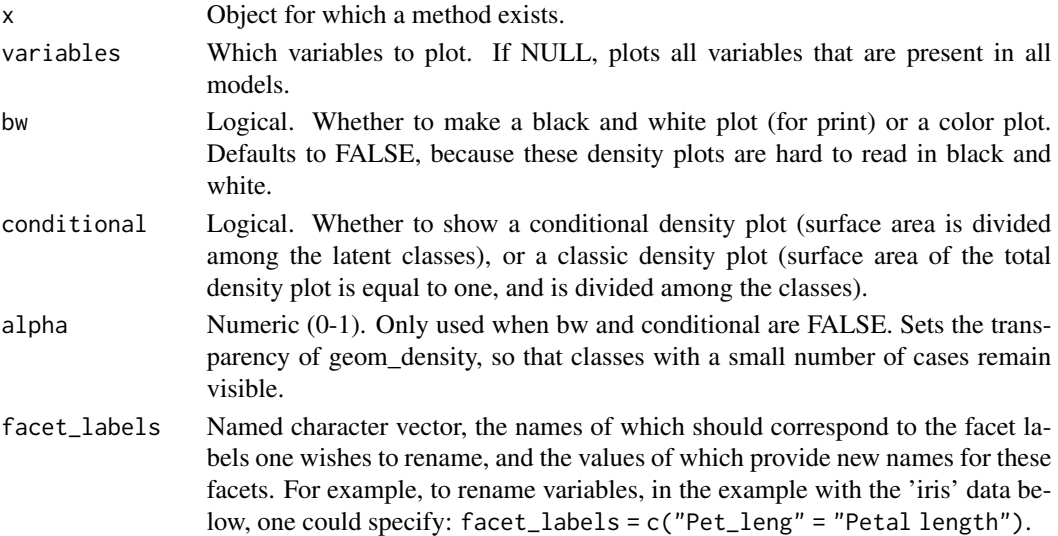
<span id="page-72-0"></span>plot\_prob 73

# Value

An object of class 'ggplot'.

## Author(s)

Caspar J. van Lissa

## Examples

```
## Not run:
dat <-
  iris[, c("Sepal.Length", "Sepal.Width", "Petal.Length", "Petal.Width")]
names(dat) <- paste0("x", 1:4)
res <- mx_profiles(dat, 1:3)
plot_density(res)
## End(Not run)
```
plot\_prob *Plot categorical variable probabilities*

## Description

Creates a bar chart of categorical variable probabilities with bars reflecting the probability of category membership for each category of the observed variable.

# Usage

```
plot_prob(
 x,
  variables = NULL,
 bars = c("Variable", "group", "class"),
 facet = c("group", "class", "Variable"),
 bw = FALSE,
  ...
\mathcal{E}
```
# Arguments

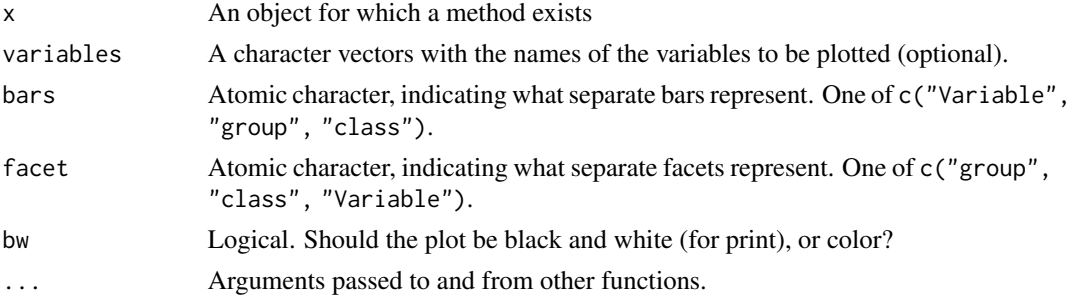

# Value

An object of class 'ggplot'.

## Author(s)

Caspar J. van Lissa

## Examples

```
df_plot <- data.frame(Variable = rep(c("u1", "u2"), each = 3),Category = rep(1:3, 2),
Probability = c(0.3381302605812, 0.148395173612088, 0.513474565806711,
0.472337708760608, 0.118484201496432, 0.40917808974296))
plot_prob(df_plot)
```
plot\_profiles *Create latent profile plots*

# Description

Creates a profile plot (ribbon plot) according to best practices, focusing on the visualization of classification uncertainty by showing:

- 1. Bars reflecting a confidence interval for the class centroids
- 2. Boxes reflecting the standard deviations within each class; a box encompasses +/- 64 percent of the observations in a normal distribution
- 3. Raw data, whose transparency is weighted by the posterior class probability, such that each observation is most clearly visible for the class it is most likely to be a member of.

## Usage

```
plot_profiles(
  x,
  variables = NULL,
  ci = 0.95,
  sd = TRUE,add_line = FALSE,
  rawdata = TRUE,
  bw = FALSE,alpha_range = c(0, 0.1),
  ...
\mathcal{L}## Default S3 method:
plot_profiles(
  x,
  variables = NULL,
```
<span id="page-73-0"></span>

# plot\_profiles 75

```
ci = 0.95,
  sd = TRUE,add_line = FALSE,
  rawdata = TRUE,
  bw = FALSE,alpha_range = c(\emptyset, \emptyset.1),
  ...
\mathcal{L}
```
# Arguments

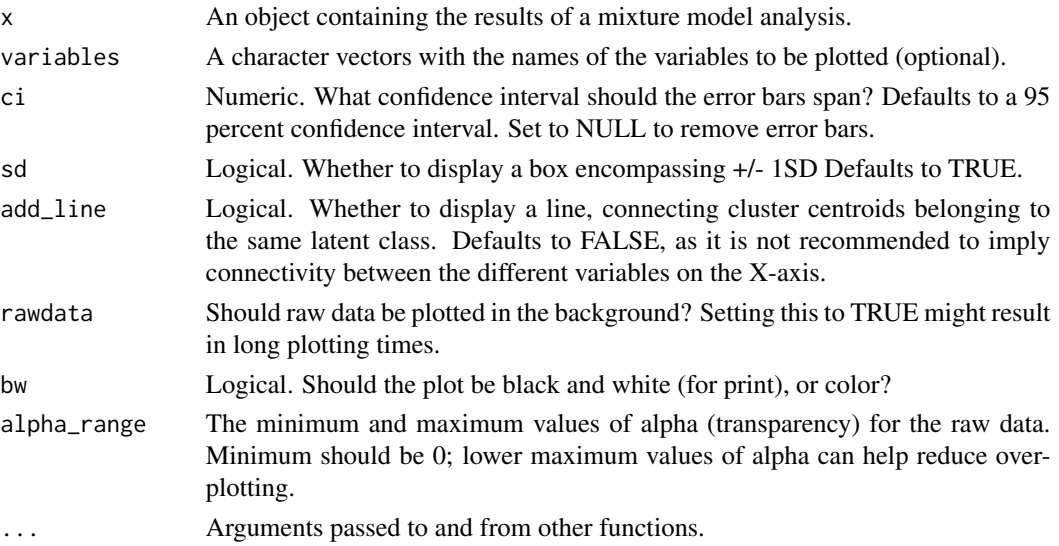

# Value

An object of class 'ggplot'.

## Author(s)

Caspar J. van Lissa

```
df_plot <- data.frame(Variable = "x1",
Class = "class1",
Classes = 1,
Model = "equal var 1",
Value = 3.48571428571429,
se = 0.426092805342181,
Value.Variances = 3.81265306156537,
se.Variances = 1.17660769119959)
plot_profiles(list(df_plot = df_plot, df_raw = NULL),
ci = NULL, sd = FALSE, add_line = FALSE,
rawdata = FALSE, bw = FALSE)
```
<span id="page-75-0"></span>prepare\_graph.dagitty *Prepare graph data*

#### **Description**

Prepare an object of class sem\_graph, containing data objects that can be rendered into a SEM graph. Using this function allows users to manually change the default graph specification before plotting it. Input consists of (at least) a layout, and either nodes and edges, or a model object.

#### Usage

```
## S3 method for class 'dagitty'
prepare\_graph(model, rect\_height = 0.5, rect\_width = 0.5, ...)prepare_graph(...)
## Default S3 method:
prepare_graph(
  edges = NULL,
  layout = NULL,
  nodes = NULL,rect\_width = 1.2,
  rect_height = 0.8,
  ellipses_width = 1,
  ellipses_height = 1,
  variance_diameter = 0.8,
  spacing_x = 2,
  spacing_y = 2,
  text\_size = 4,
  curvature = 60,
  angle = NULL,
  fix_coord = FALSE,
  ...
)
## S3 method for class 'lavaan'
prepare_graph(model, edges = NULL, layout = NULL, nodes = NULL, ...)
## S3 method for class 'MxModel'
prepare_graph(model, ...)
## S3 method for class 'character'
prepare_graph(...)
## S3 method for class 'mplus.model'
prepare_graph(model, edges = NULL, layout = NULL, nodes = NULL, ...)
```

```
## S3 method for class 'mplusObject'
prepare_graph(model, edges = NULL, layout = NULL, nodes = NULL, ...)
```
# Arguments

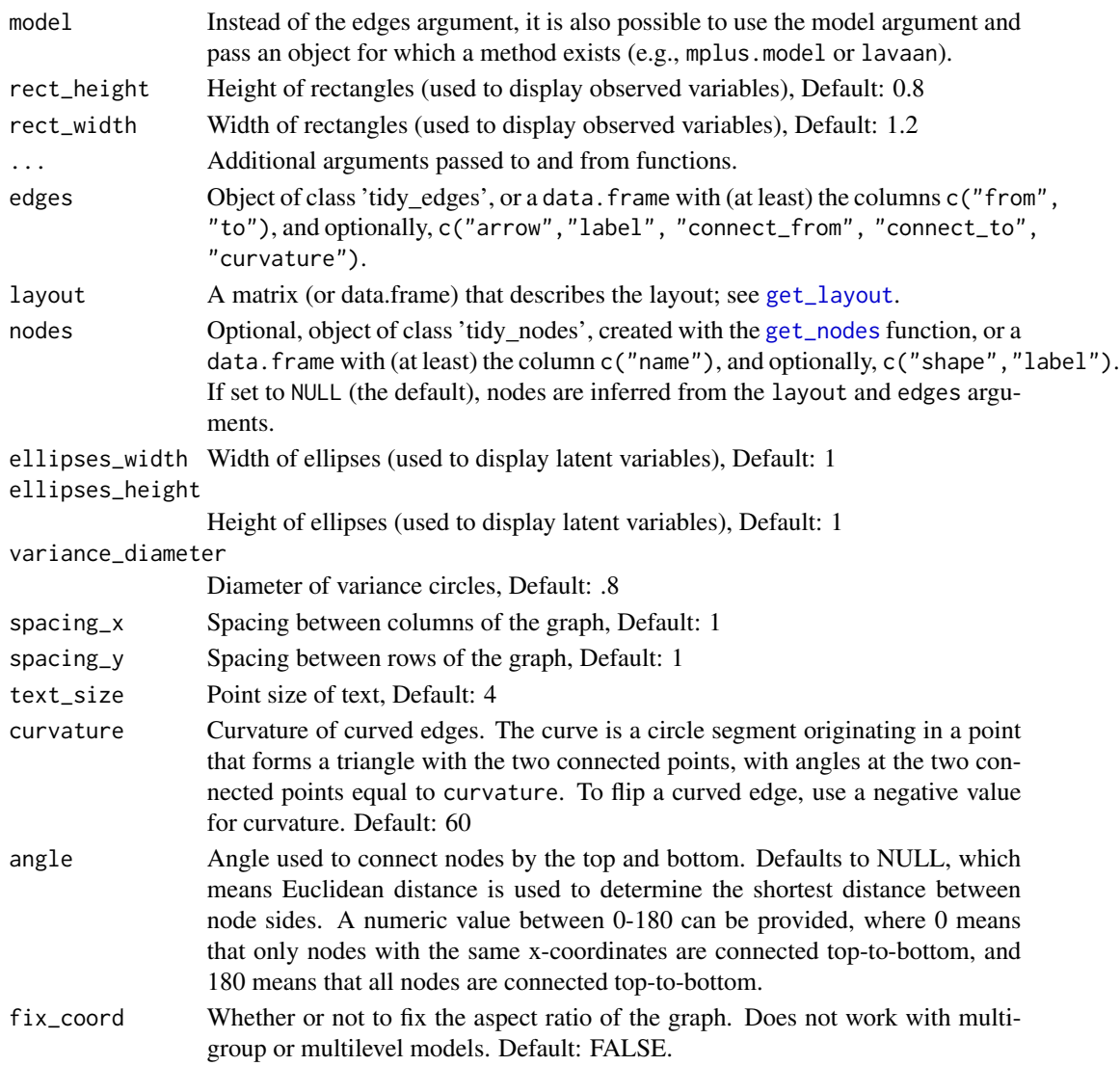

# Value

Object of class 'sem\_graph'

```
library(lavaan)
res <- sem("dist ~ speed", cars)
prepare_graph(res)
```
<span id="page-77-0"></span>

Estimate an auxiliary model based on multiple datasets, randomly drawing latent class values based on the estimated probability of belonging to each class. The pseudo class variable is treated as an observed variable within each dataset, and results are pooled across datasets to account for classification uncertainty.

## Usage

```
pseudo_class(x, model, df_complete = NULL, ...)
## S3 method for class 'MxModel'
pseudo_class(x, model, df_complete = NULL, data = NULL, m = 20, ...)
```
## Arguments

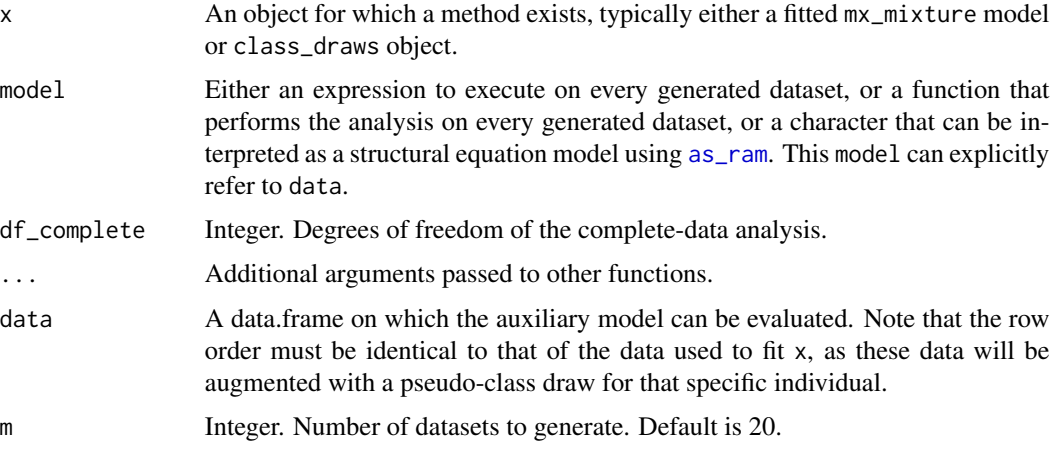

#### Value

An object of class data. frame containing pooled estimates.

## References

Pseudo-class technique: Wang C-P, Brown CH, Bandeen-Roche K (2005). Residual Diagnostics for Growth Mixture Models: Examining the Impact of a Preventive Intervention on Multiple Trajectories of Aggressive Behavior. Journal of the American Statistical Association 100(3):1054-1076. [doi:10.1198/016214505000000501](https://doi.org/10.1198/016214505000000501)

Pooling results across samples: Van Buuren, S. 2018. Flexible Imputation of Missing Data. Second Edition. Boca Raton, FL: Chapman & Hall/CRC. [doi:10.1201/9780429492259](https://doi.org/10.1201/9780429492259)

# <span id="page-78-0"></span>run\_lavaan 79

## Examples

```
set.seed(2)
dat <- iris[c(1:5, 50:55, 100:105), 1:4]
colnames(dat) <- c("SL", "SW", "PL", "PW")
fit <- suppressWarnings(mx_profiles(data = dat, classes = 3))
pct_mx <- pseudo_class(x = fit,
                       model = "SL \sim class",data = dat,m = 2pct_lm <- pseudo_class(x = fit,
             model = lm( SL ~ class, data = data),data = dat,m = 2pcte <- pseudo_class(x = fit,
                     model = lm(SL \sim class, data = data),
                     data = dat,m = 2pct_func \leq pseudo_class(x = fit,
                         model = function(data){lm(SL \sim class, data = data)},
                         data = dat,m = 2
```
run\_lavaan *Run as lavaan model*

## Description

This convenience function runs objects for which a method exists using lavaan. It is intended for use with tidySEM, and passes the \$syntax and \$data elements of a tidy\_sem object on to [lavaan](#page-0-0).

## Usage

run\_lavaan(x, ...)

## Arguments

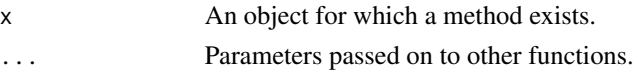

# Value

Returns a lavaan object.

## Examples

```
df <- iris[1:3]
names(df) <- paste0("X_", 1:3)
run_lavaan(measurement(tidy_sem(df), meanstructure = TRUE))
```
#### run\_mx *Run as OpenMx model with sensible defaults*

## **Description**

This convenience function runs objects for which a method exists using OpenMx, with sensible defaults. It is intended for use with tidySEM. For instance, it will convert a tidySEM object to a mxModel and run it, and it will try to ensure convergence for mixture models created using [mx\\_mixture](#page-64-0). Knowledgeable users may want to run models manually.

## Usage

 $run_mx(x, \ldots)$ 

## Arguments

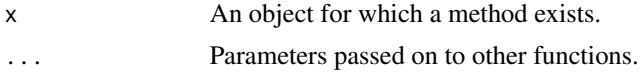

## Value

Returns an  $m \times \text{Model}$  with free parameters updated to their final values.

#### Examples

```
df <- iris[1:3]
names(df) <- paste0("X_", 1:3)
run_mx(measurement(tidy_sem(df), meanstructure = TRUE))
```
skew\_kurtosis *Calculate skew and kurtosis*

# Description

Calculate skew and kurtosis, standard errors for both, and the estimates divided by two times the standard error. If this latter quantity exceeds an absolute value of 1, the skew/kurtosis is significant. With very large sample sizes, significant skew/kurtosis is common.

#### Usage

```
skew_kurtosis(x, verbose = FALSE, se = FALSE, ...)
```
<span id="page-79-0"></span>

#### <span id="page-80-0"></span>syntax  $\frac{81}{2}$

# Arguments

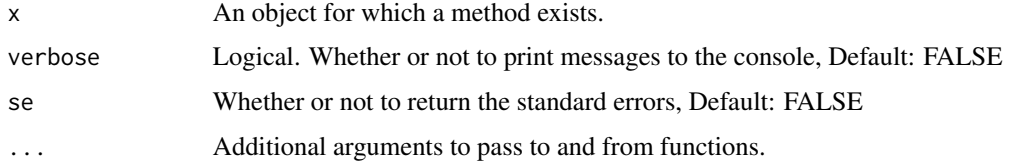

# Value

A matrix of skew and kurtosis statistics for x.

# Examples

skew\_kurtosis(datasets::anscombe)

syntax *Extract syntax from tidy\_sem*

# Description

Provides access to the syntax element of a tidy\_sem object. This can be used to return or assign to the syntax element.

## Usage

syntax(x)

syntax $(x)$  <- value

# Arguments

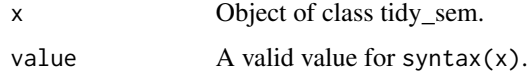

# Value

data.frame

```
dict \le tidy_sem(iris, split = "\\.")
dict <- add_paths(dict, Sepal.Width ~~ Sepal.Length)
syntax(dict)
```
<span id="page-81-0"></span>

Extracts a publication-ready covariance or correlation matrix from an object for which a method exists.

## Usage

```
table\_cors(x, value\_column = "est\_sig\_std", digits = 2, ...)
```
## Arguments

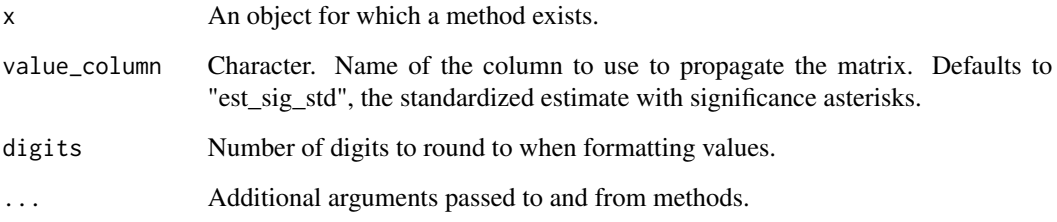

# Value

A Matrix or a list of matrices (in case there are between/within correlation matrices).

# Author(s)

Caspar J. van Lissa

```
library(lavaan)
HS.model \leftarrow ' visual =~ x1 + x2 + x3
              textual = x4 + x5 + x6speed = x7 + x8 + x9fit <- cfa(HS.model,
          data = HolzingerSwineford1939,
           group = "school")
table_cors(fit)
```
<span id="page-82-1"></span><span id="page-82-0"></span>

Takes a model object, extracts model fit information, and formats it as a publication-ready table.

## Usage

 $table_fitt(x, ...)$ 

## Arguments

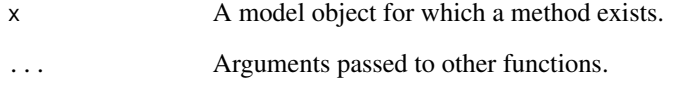

# Value

A data.frame of formatted results.

## Author(s)

Caspar J. van Lissa

# See Also

Other Reporting tools: [conf\\_int\(](#page-9-0)), [est\\_sig\(](#page-20-0)), [table\\_prob\(](#page-83-0)), [table\\_results\(](#page-83-1))

```
library(lavaan)
HS.model \leftarrow ' visual =~ x1 + x2 + x3
               textual =~x4 + x5 + x6speed = x7 + x8 + x9'fit <- cfa(HS.model,
           data = HolzingerSwineford1939,
           group = "school")
table_fit(fit)
```
<span id="page-83-2"></span><span id="page-83-0"></span>

Returns thresholds for ordinal dependent variables in probability scale.

#### Usage

 $table_prob(x, ...)$ 

## Arguments

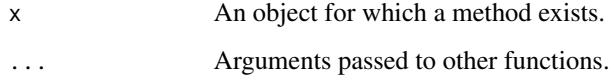

## Value

A data.frame with results in probability scale.

# See Also

Other Reporting tools: [conf\\_int\(](#page-9-0)), [est\\_sig\(](#page-20-0)), [table\\_fit\(](#page-82-0)), [table\\_results\(](#page-83-1))

# Examples

```
## Not run:
df <- data_mix_ordinal
df[1:4] <- lapply(df, ordered)
mx_lca(data = df,
       classes = 2) -> res
## End(Not run)
```
<span id="page-83-1"></span>table\_results *Print results table formatted for publication*

# Description

Takes a model object, and formats it as a publication-ready table.

# <span id="page-84-0"></span>table\_results 85

# Usage

```
table_results(
 x,
 columns = c("label", "est_sig", "se", "pval", "confint", "group", "level"),
 digits = 2,
 format_numeric = TRUE,
 ...
)
```
# Arguments

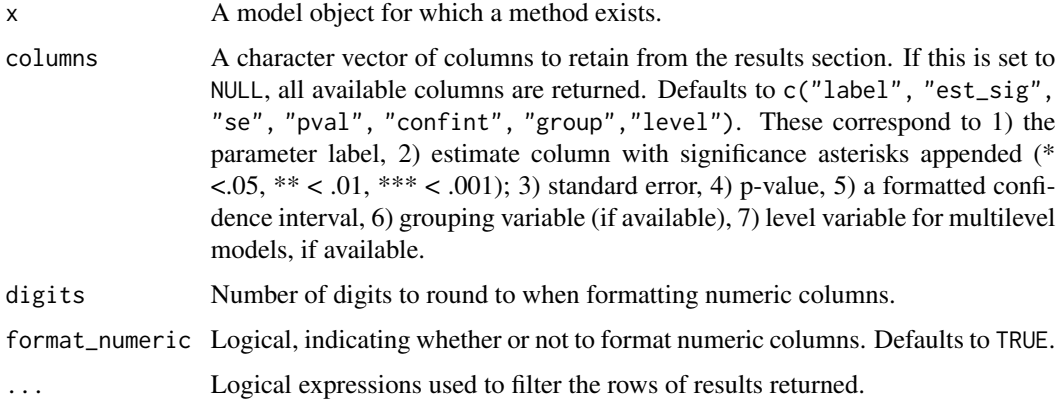

## Value

A data.frame of formatted results.

# Author(s)

Caspar J. van Lissa

# See Also

Other Reporting tools: [conf\\_int\(](#page-9-0)), [est\\_sig\(](#page-20-0)), [table\\_fit\(](#page-82-0)), [table\\_prob\(](#page-83-0))

```
library(lavaan)
HS.model <- ' visual = \times 1 + \times2 + \times3
              textual = x4 + x5 + x6speed = x7 + x8 + x9fit <- cfa(HS.model,
          data = HolzingerSwineford1939,
           group = "school")
table_results(fit)
```
<span id="page-85-0"></span>

Create an object of class tidy\_sem, which has the following elements:

- dictionary An overview of the variables in the tidy\_sem object, and their assignment to scale/latent variables.
- data Optionally, the data. frame containing the data referenced in \$dictionary.
- syntax Optionally, syntax defining a SEM-model by reference to the variables contained in \$data.

# Usage

tidy\_sem $(x, split = "__")$ 

## Arguments

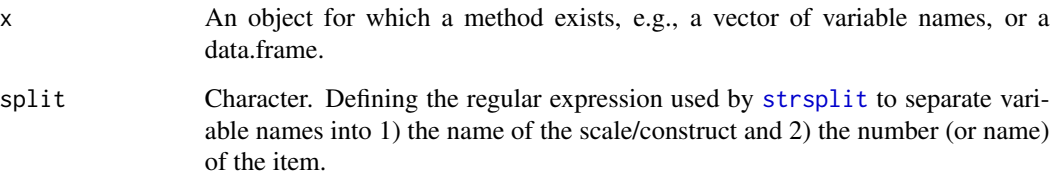

#### Details

When tidy\_sem is called on a character string or data.frame, it attempts to assign variables to superordinate scale/latent variables based on the variable name and the splitting character defined in the split argument. Thus, the function will assign the variable "scale\_01" to a scale/latent variable called "scale" when split =  $"$ \_". Alternatively, if the variable name is "construct.1", the split character "\." separates the "construct" name from item number "1". The character "." is escaped with a double backslash, because it is a special character in regular expressions.

## Value

An object of class "tidy\_sem"

#### Author(s)

Caspar J. van Lissa

#### <span id="page-86-0"></span>wald\_test 87

## Examples

```
tidy_sem(c("bfi_1", "bfi_2", "bfi_3", "bfi_4", "bfi_5",
"macqj_1", "macqj_2", "macqj_3", "macqj_4", "macqj_5", "macqj_6",
"macqj_7", "macqj_8", "macqj_9", "macqj_10", "macqj_11",
"macqj_12", "macqj_13", "macqj_14", "macqj_15", "macqj_16",
"macqj_17", "macqj_18", "macqj_19", "macqj_20", "macqj_21",
"macqr_1", "macqr_2", "macqr_3", "macqr_4", "macqr_5", "macqr_6",
"macqr_7", "macqr_8", "macqr_9", "macqr_10", "macqr_11",
"macqr_12", "macqr_13", "macqr_14", "macqr_15", "macqr_16",
"macqr_17", "macqr_18", "macqr_19", "macqr_20", "macqr_21", "sex"))
tidy_sem(c("bfi_1", "bfi_2", "bfi_3", "bfi_4", "bfi_5",
"mac_q_j_1", "mac_q_j_2", "mac_q_j_3", "mac_q_j_4", "mac_q_j_5", "mac_q_j_6""mac_q_j_7", "mac_q_j_8", "mac_q_j_9", "mac_q_j_10", "mac_q_j_11",
"mac_q_j_12", "mac_q_j_13", "mac_q_j_14", "mac_q_j_15", "mac_q_j_16",
"mac_q_j_17", "mac_q_j_18", "mac_q_j_19", "mac_q_j_20", "mac_q_j_21",
"mac_q_r_1", "mac_q_r_2", "mac_q_r_3", "mac_q_r_4", "mac_q_r_5", "mac_q_r_6",
"mac_q_r_7", "mac_q_r_8", "mac_q_r_9", "mac_q_r_10", "mac_q_r_11",
"mac_q_r_12", "mac_q_r_13", "mac_q_r_14", "mac_q_r_15", "mac_q_r_16",
"mac_q_r_17", "mac_q_r_18", "mac_q_r_19", "mac_q_r_20", "mac_q_r_21"))
```
wald\_test *Wald Test for Linear Hypotheses*

## Description

This function is a wrapper for the function  $car::linearHypothesis(),$  $car::linearHypothesis(),$  but which uses the [bain::bain\(\)](#page-0-0) syntax to parse equality constrained hypotheses.

## Usage

```
wald_test(x, hypothesis, ...)
```
## Arguments

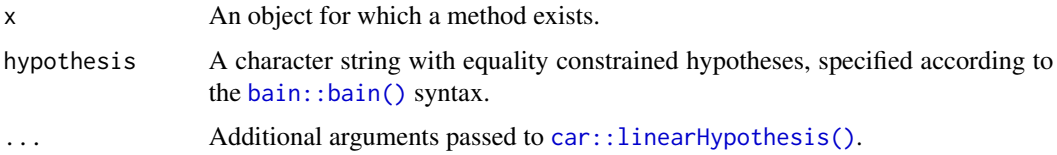

## Value

A data.frame of class wald\_test.

## See Also

[linearHypothesis](#page-0-0)

# Examples

```
mod <- lm(Sepal.Length ~ Sepal.Width, data = iris)
coef(mod)
wald_test(mod, "Sepal.Width = 0")
```
zegwaard\_carecompass *Caregiver Compass Data*

# Description

These simulated data are based on a study by Dijenborgh, Swildens, and Zegwaard on different types of caregivers among those providing informal care to outpatients receiving mental healthcare.

# Usage

```
data(zegwaard_carecompass)
```
# Format

A data frame with 513 rows and 10 variables.

# Details

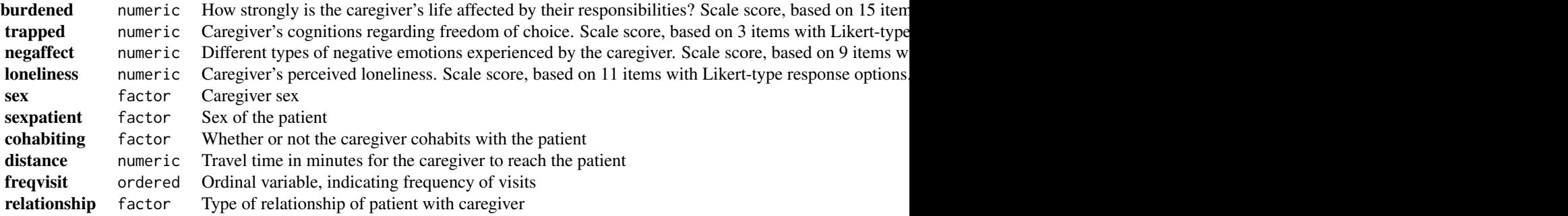

<span id="page-87-0"></span>

# **Index**

∗ Reporting tools conf\_int , [10](#page-9-1) est\_sig , [21](#page-20-1) table\_fit , [83](#page-82-1) table\_prob , [84](#page-83-2) table\_results , [84](#page-83-2) ∗ correlation plot\_bivariate , [71](#page-70-0) ∗ datasets alkema\_microplastics , [4](#page-3-0) curry\_mac , [13](#page-12-0) data\_mix\_ordinal , [14](#page-13-0) empathy , [18](#page-17-0) maene\_identity , [59](#page-58-0) plas\_depression , [70](#page-69-0) zegwaard\_carecompass , [88](#page-87-0) ∗ density plot\_density , [72](#page-71-0) ∗ mixture mixture\_starts , [60](#page-59-0) mx\_growth\_mixture , [63](#page-62-0) mx\_lca, [64](#page-63-0) mx\_mixture , [65](#page-64-1) mx\_profiles, [66](#page-65-0) plot\_bivariate , [71](#page-70-0) plot\_density , [72](#page-71-0) plot\_prob , [73](#page-72-0) plot\_profiles , [74](#page-73-0) ∗ models mixture\_starts, [60](#page-59-0) mx\_growth\_mixture , [63](#page-62-0) mx\_lca, [64](#page-63-0) mx\_mixture , [65](#page-64-1) mx\_profiles , [66](#page-65-0) ∗ mplus mplus\_expand\_names, [62](#page-61-0) ∗ openmx mixture\_starts, [60](#page-59-0) mx\_growth\_mixture , [63](#page-62-0)

mx\_lca , [64](#page-63-0) mx\_mixture,[65](#page-64-1) mx\_profiles , [66](#page-65-0) ∗ plot plot\_bivariate , [71](#page-70-0) plot\_density , [72](#page-71-0) plot\_prob , [73](#page-72-0) plot\_profiles , [74](#page-73-0) ∗ reporting table\_fit , [83](#page-82-1) table\_prob , [84](#page-83-2) table\_results , [84](#page-83-2) ∗ tidy\_graph get\_edges , [23](#page-22-0) get\_layout.lavaan , [25](#page-24-1) get\_nodes , [26](#page-25-1) graph\_sem.dagitty , [28](#page-27-0) ∗ utilities mplus\_expand\_names, [62](#page-61-0) add\_paths , [3](#page-2-0) , *[60](#page-59-0)* alkema\_microplastics , [4](#page-3-0) all\_cov *(*if\_edit *)* , [31](#page-30-0) all\_fixed *(*if\_edit *)* , [31](#page-30-0) all\_fixed\_edges *(*if\_edit *)* , [31](#page-30-0) all\_fixed\_nodes *(*if\_edit *)* , [31](#page-30-0) all\_latent *(*if\_edit *)* , [31](#page-30-0) all\_load *(*if\_edit *)* , [31](#page-30-0) all\_neg *(*if\_edit *)* , [31](#page-30-0) all\_neg\_edges *(*if\_edit *)* , [31](#page-30-0) all\_neg\_nodes *(*if\_edit *)* , [31](#page-30-0) all\_nonsig *(*if\_edit *)* , [31](#page-30-0) all\_nonsig\_edges *(*if\_edit *)* , [31](#page-30-0) all\_nonsig\_nodes *(*if\_edit *)* , [31](#page-30-0) all\_obs *(*if\_edit *)* , [31](#page-30-0) all\_pos *(*if\_edit *)* , [31](#page-30-0) all\_pos\_edges *(*if\_edit *)* , [31](#page-30-0) all\_pos\_nodes *(*if\_edit *)* , [31](#page-30-0) all\_reg *(*if\_edit *)* , [31](#page-30-0) all\_sig *(*if\_edit *)* , [31](#page-30-0)

```
all_sig_edges (if_edit), 31
all_sig_nodes (if_edit), 31
all_var (if_edit), 31
alpha_cov (if_edit), 31
alpha_fixed (if_edit), 31
alpha_fixed_edges (if_edit), 31
alpha_fixed_nodes (if_edit), 31
alpha_latent (if_edit), 31
alpha_load (if_edit), 31
alpha_neg (if_edit), 31
alpha_neg_edges (if_edit), 31
alpha_neg_nodes (if_edit), 31
alpha_nonsig (if_edit), 31
alpha_nonsig_edges (if_edit), 31
alpha_nonsig_nodes (if_edit), 31
alpha_obs (if_edit), 31
alpha_pos (if_edit), 31
alpha_pos_edges (if_edit), 31
alpha_pos_nodes (if_edit), 31
alpha_reg (if_edit), 31
alpha_sig (if_edit), 31
alpha_sig_edges (if_edit), 31
alpha_sig_nodes (if_edit), 31
alpha_var (if_edit), 31
append_class_draws, 5
as_lavaan, 6
as_mplus, 6
as_ram, 7, 8, 21, 65, 66, 78
bain::bain(), 87
BCH, 8
BLRT, 9
car::linearHypothesis(), 87
cfa, 3, 19
class_prob, 9
color_cov (if_edit), 31
```

```
color_fixed (if_edit), 31
color_fixed_edges (if_edit), 31
color_fixed_nodes (if_edit), 31
color_latent (if_edit), 31
color_load (if_edit), 31
color_neg (if_edit), 31
color_neg_edges (if_edit), 31
color_neg_nodes (if_edit), 31
color_nonsig (if_edit), 31
color_nonsig_edges (if_edit), 31
color_nonsig_nodes (if_edit), 31
color_obs (if_edit), 31
```
color\_pos *(*if\_edit*)*, [31](#page-30-0) color\_pos\_edges *(*if\_edit*)*, [31](#page-30-0) color\_pos\_nodes *(*if\_edit*)*, [31](#page-30-0) color\_reg *(*if\_edit*)*, [31](#page-30-0) color\_sig *(*if\_edit*)*, [31](#page-30-0) color\_sig\_edges *(*if\_edit*)*, [31](#page-30-0) color\_sig\_nodes *(*if\_edit*)*, [31](#page-30-0) color\_var *(*if\_edit*)*, [31](#page-30-0) colour\_cov *(*if\_edit*)*, [31](#page-30-0) colour\_fixed *(*if\_edit*)*, [31](#page-30-0) colour\_fixed\_edges *(*if\_edit*)*, [31](#page-30-0) colour\_fixed\_nodes *(*if\_edit*)*, [31](#page-30-0) colour\_latent *(*if\_edit*)*, [31](#page-30-0) colour\_load *(*if\_edit*)*, [31](#page-30-0) colour\_neg *(*if\_edit*)*, [31](#page-30-0) colour\_neg\_edges *(*if\_edit*)*, [31](#page-30-0) colour\_neg\_nodes *(*if\_edit*)*, [31](#page-30-0) colour\_nonsig *(*if\_edit*)*, [31](#page-30-0) colour\_nonsig\_edges *(*if\_edit*)*, [31](#page-30-0) colour\_nonsig\_nodes *(*if\_edit*)*, [31](#page-30-0) colour\_obs *(*if\_edit*)*, [31](#page-30-0) colour\_pos *(*if\_edit*)*, [31](#page-30-0) colour\_pos\_edges *(*if\_edit*)*, [31](#page-30-0) colour\_pos\_nodes *(*if\_edit*)*, [31](#page-30-0) colour\_reg *(*if\_edit*)*, [31](#page-30-0) colour\_sig *(*if\_edit*)*, [31](#page-30-0) colour\_sig\_edges *(*if\_edit*)*, [31](#page-30-0) colour\_sig\_nodes *(*if\_edit*)*, [31](#page-30-0) colour\_var *(*if\_edit*)*, [31](#page-30-0) conf\_int, [10,](#page-9-1) *[22](#page-21-0)*, *[83](#page-82-1)[–85](#page-84-0)* cors, [11](#page-10-0) create\_scales, [12](#page-11-0) curry\_mac, [13](#page-12-0)

data.frame, *[78](#page-77-0)* data\_mix\_ordinal, [14](#page-13-0) descriptives, [15](#page-14-0) dictionary, [16,](#page-15-0) *[60](#page-59-0)* dictionary<- *(*dictionary*)*, [16](#page-15-0)

```
edges, 17
edges<- (edges), 17
edit_edges (edit_graph), 17
edit_graph, 17
edit_nodes (edit_graph), 17
empathy, 18
est_sig, 11, 21, 83–85
estimate_lavaan, 19
estimate_mplus, 20
```
## INDEX  $91$

```
estimate_mx, 21
fill_fixed (if_edit), 31
fill_latent (if_edit), 31
fill_neg (if_edit), 31
fill_nonsig (if_edit), 31
fill_obs (if_edit), 31
fill_pos (if_edit), 31
fill_sig (if_edit), 31
get_data, 22
get_data<- (get_data), 22
get_edges, 23, 29
get_fit, 24
get_layout, 29, 77
get_layout (get_layout.lavaan), 25
get_layout.lavaan, 25
get_nodes, 26, 29, 77
graph_sem (graph_sem.dagitty), 28
graph_sem.dagitty, 28
growth, 19, 63
gsub, 58
```

```
hc, 61
hide_cov (if_edit), 31
hide_fixed (if_edit), 31
hide_fixed_edges (if_edit), 31
hide_fixed_nodes (if_edit), 31
hide_latent (if_edit), 31
hide_load (if_edit), 31
hide_neg (if_edit), 31
hide_neg_edges (if_edit), 31
hide_neg_nodes (if_edit), 31
hide_nonsig (if_edit), 31
hide_nonsig_edges (if_edit), 31
hide_nonsig_nodes (if_edit), 31
hide_obs (if_edit), 31
hide_pos (if_edit), 31
hide_pos_edges (if_edit), 31
hide_pos_nodes (if_edit), 31
hide_reg (if_edit), 31
hide_sig (if_edit), 31
hide_sig_edges (if_edit), 31
hide_sig_nodes (if_edit), 31
hide_var (if_edit), 31
```
ic\_weights, [30](#page-29-0) if\_edges *(*if\_edit*)*, [31](#page-30-0) if\_edit, [31](#page-30-0)

```
if_nodes (if_edit), 31
```
#### kmeans, *[61](#page-60-0)*

label\_alpha\_cov *(*if\_edit*)*, [31](#page-30-0) label\_alpha\_fixed *(*if\_edit*)*, [31](#page-30-0) label\_alpha\_fixed\_edges *(*if\_edit*)*, [31](#page-30-0) label\_alpha\_fixed\_nodes *(*if\_edit*)*, [31](#page-30-0) label\_alpha\_latent *(*if\_edit*)*, [31](#page-30-0) label\_alpha\_load *(*if\_edit*)*, [31](#page-30-0) label\_alpha\_neg *(*if\_edit*)*, [31](#page-30-0) label\_alpha\_neg\_edges *(*if\_edit*)*, [31](#page-30-0) label\_alpha\_neg\_nodes *(*if\_edit*)*, [31](#page-30-0) label\_alpha\_nonsig *(*if\_edit*)*, [31](#page-30-0) label\_alpha\_nonsig\_edges *(*if\_edit*)*, [31](#page-30-0) label\_alpha\_nonsig\_nodes *(*if\_edit*)*, [31](#page-30-0) label\_alpha\_obs *(*if\_edit*)*, [31](#page-30-0) label\_alpha\_pos *(*if\_edit*)*, [31](#page-30-0) label\_alpha\_pos\_edges *(*if\_edit*)*, [31](#page-30-0) label\_alpha\_pos\_nodes *(*if\_edit*)*, [31](#page-30-0) label\_alpha\_reg *(*if\_edit*)*, [31](#page-30-0) label\_alpha\_sig *(*if\_edit*)*, [31](#page-30-0) label\_alpha\_sig\_edges *(*if\_edit*)*, [31](#page-30-0) label\_alpha\_sig\_nodes *(*if\_edit*)*, [31](#page-30-0) label\_alpha\_var *(*if\_edit*)*, [31](#page-30-0) label\_color\_cov *(*if\_edit*)*, [31](#page-30-0) label\_color\_fixed *(*if\_edit*)*, [31](#page-30-0) label\_color\_fixed\_edges *(*if\_edit*)*, [31](#page-30-0) label\_color\_fixed\_nodes *(*if\_edit*)*, [31](#page-30-0) label\_color\_latent *(*if\_edit*)*, [31](#page-30-0) label\_color\_load *(*if\_edit*)*, [31](#page-30-0) label\_color\_neg *(*if\_edit*)*, [31](#page-30-0) label\_color\_neg\_edges *(*if\_edit*)*, [31](#page-30-0) label\_color\_neg\_nodes *(*if\_edit*)*, [31](#page-30-0) label\_color\_nonsig *(*if\_edit*)*, [31](#page-30-0) label\_color\_nonsig\_edges *(*if\_edit*)*, [31](#page-30-0) label\_color\_nonsig\_nodes *(*if\_edit*)*, [31](#page-30-0) label\_color\_obs *(*if\_edit*)*, [31](#page-30-0) label\_color\_pos *(*if\_edit*)*, [31](#page-30-0) label\_color\_pos\_edges *(*if\_edit*)*, [31](#page-30-0) label\_color\_pos\_nodes *(*if\_edit*)*, [31](#page-30-0) label\_color\_reg *(*if\_edit*)*, [31](#page-30-0) label\_color\_sig *(*if\_edit*)*, [31](#page-30-0) label\_color\_sig\_edges *(*if\_edit*)*, [31](#page-30-0) label\_color\_sig\_nodes *(*if\_edit*)*, [31](#page-30-0) label\_color\_var *(*if\_edit*)*, [31](#page-30-0) label\_colour\_cov *(*if\_edit*)*, [31](#page-30-0) label\_colour\_fixed *(*if\_edit*)*, [31](#page-30-0) label\_colour\_fixed\_edges *(*if\_edit*)*, [31](#page-30-0)

```
label_colour_fixed_nodes (if_edit), 31
label_colour_latent (if_edit), 31
label_colour_load (if_edit), 31
label_colour_neg (if_edit), 31
label_colour_neg_edges (if_edit), 31
label_colour_neg_nodes (if_edit), 31
label_colour_nonsig (if_edit), 31
label_colour_nonsig_edges (if_edit), 31
label_colour_nonsig_nodes (if_edit), 31
label_colour_obs (if_edit), 31
label_colour_pos (if_edit), 31
label_colour_pos_edges (if_edit), 31
label_colour_pos_nodes (if_edit), 31
label_colour_reg (if_edit), 31
label_colour_sig (if_edit), 31
label_colour_sig_edges (if_edit), 31
label_colour_sig_nodes (if_edit), 31
label_colour_var (if_edit), 31
label_family_cov (if_edit), 31
label_family_fixed (if_edit), 31
label_family_fixed_edges (if_edit), 31
label_family_fixed_nodes (if_edit), 31
label_family_latent (if_edit), 31
label_family_load (if_edit), 31
label_family_neg (if_edit), 31
label_family_neg_edges (if_edit), 31
label_family_neg_nodes (if_edit), 31
label_family_nonsig (if_edit), 31
label_family_nonsig_edges (if_edit), 31
label_family_nonsig_nodes (if_edit), 31
label_family_obs (if_edit), 31
label_family_pos (if_edit), 31
label_family_pos_edges (if_edit), 31
label_family_pos_nodes (if_edit), 31
label_family_reg (if_edit), 31
label_family_sig (if_edit), 31
label_family_sig_edges (if_edit), 31
label_family_sig_nodes (if_edit), 31
label_family_var (if_edit), 31
label_fill_cov (if_edit), 31
label_fill_fixed (if_edit), 31
label_fill_fixed_edges (if_edit), 31
label_fill_fixed_nodes (if_edit), 31
label_fill_latent (if_edit), 31
label_fill_load (if_edit), 31
label_fill_neg (if_edit), 31
label_fill_neg_edges (if_edit), 31
```
label\_fill\_neg\_nodes *(*if\_edit*)*, [31](#page-30-0)

label\_fill\_nonsig *(*if\_edit*)*, [31](#page-30-0) label\_fill\_nonsig\_edges *(*if\_edit*)*, [31](#page-30-0) label\_fill\_nonsig\_nodes *(*if\_edit*)*, [31](#page-30-0) label\_fill\_obs *(*if\_edit*)*, [31](#page-30-0) label\_fill\_pos *(*if\_edit*)*, [31](#page-30-0) label\_fill\_pos\_edges *(*if\_edit*)*, [31](#page-30-0) label\_fill\_pos\_nodes *(*if\_edit*)*, [31](#page-30-0) label\_fill\_reg *(*if\_edit*)*, [31](#page-30-0) label\_fill\_sig *(*if\_edit*)*, [31](#page-30-0) label\_fill\_sig\_edges *(*if\_edit*)*, [31](#page-30-0) label\_fill\_sig\_nodes *(*if\_edit*)*, [31](#page-30-0) label\_fill\_var *(*if\_edit*)*, [31](#page-30-0) label\_fontface\_cov *(*if\_edit*)*, [31](#page-30-0) label\_fontface\_fixed *(*if\_edit*)*, [31](#page-30-0) label\_fontface\_fixed\_edges *(*if\_edit*)*, [31](#page-30-0) label\_fontface\_fixed\_nodes *(*if\_edit*)*, [31](#page-30-0) label\_fontface\_latent *(*if\_edit*)*, [31](#page-30-0) label\_fontface\_load *(*if\_edit*)*, [31](#page-30-0) label\_fontface\_neg *(*if\_edit*)*, [31](#page-30-0) label\_fontface\_neg\_edges *(*if\_edit*)*, [31](#page-30-0) label\_fontface\_neg\_nodes *(*if\_edit*)*, [31](#page-30-0) label\_fontface\_nonsig *(*if\_edit*)*, [31](#page-30-0) label\_fontface\_nonsig\_edges *(*if\_edit*)*, [31](#page-30-0) label\_fontface\_nonsig\_nodes *(*if\_edit*)*, [31](#page-30-0) label\_fontface\_obs *(*if\_edit*)*, [31](#page-30-0) label\_fontface\_pos *(*if\_edit*)*, [31](#page-30-0) label\_fontface\_pos\_edges *(*if\_edit*)*, [31](#page-30-0) label\_fontface\_pos\_nodes *(*if\_edit*)*, [31](#page-30-0) label\_fontface\_reg *(*if\_edit*)*, [31](#page-30-0) label\_fontface\_sig *(*if\_edit*)*, [31](#page-30-0) label\_fontface\_sig\_edges *(*if\_edit*)*, [31](#page-30-0) label\_fontface\_sig\_nodes *(*if\_edit*)*, [31](#page-30-0) label\_fontface\_var *(*if\_edit*)*, [31](#page-30-0) label\_hjust\_cov *(*if\_edit*)*, [31](#page-30-0) label\_hjust\_fixed *(*if\_edit*)*, [31](#page-30-0) label\_hjust\_fixed\_edges *(*if\_edit*)*, [31](#page-30-0) label\_hjust\_fixed\_nodes *(*if\_edit*)*, [31](#page-30-0) label\_hjust\_latent *(*if\_edit*)*, [31](#page-30-0) label\_hjust\_load *(*if\_edit*)*, [31](#page-30-0) label\_hjust\_neg *(*if\_edit*)*, [31](#page-30-0) label\_hjust\_neg\_edges *(*if\_edit*)*, [31](#page-30-0) label\_hjust\_neg\_nodes *(*if\_edit*)*, [31](#page-30-0) label\_hjust\_nonsig *(*if\_edit*)*, [31](#page-30-0) label\_hjust\_nonsig\_edges *(*if\_edit*)*, [31](#page-30-0) label\_hjust\_nonsig\_nodes *(*if\_edit*)*, [31](#page-30-0) label\_hjust\_obs *(*if\_edit*)*, [31](#page-30-0)

# INDEX  $\sim$  93

label\_hjust\_pos *(*if\_edit*)*, [31](#page-30-0) label\_hjust\_pos\_edges *(*if\_edit*)*, [31](#page-30-0) label\_hjust\_pos\_nodes *(*if\_edit*)*, [31](#page-30-0) label\_hjust\_reg *(*if\_edit*)*, [31](#page-30-0) label\_hjust\_sig *(*if\_edit*)*, [31](#page-30-0) label\_hjust\_sig\_edges *(*if\_edit*)*, [31](#page-30-0) label\_hjust\_sig\_nodes *(*if\_edit*)*, [31](#page-30-0) label\_hjust\_var *(*if\_edit*)*, [31](#page-30-0) label\_lineheight\_cov *(*if\_edit*)*, [31](#page-30-0) label\_lineheight\_fixed *(*if\_edit*)*, [31](#page-30-0) label\_lineheight\_fixed\_edges *(*if\_edit*)*, [31](#page-30-0) label\_lineheight\_fixed\_nodes *(*if\_edit*)*, [31](#page-30-0) label\_lineheight\_latent *(*if\_edit*)*, [31](#page-30-0) label\_lineheight\_load *(*if\_edit*)*, [31](#page-30-0) label\_lineheight\_neg *(*if\_edit*)*, [31](#page-30-0) label\_lineheight\_neg\_edges *(*if\_edit*)*, [31](#page-30-0) label\_lineheight\_neg\_nodes *(*if\_edit*)*, [31](#page-30-0) label\_lineheight\_nonsig *(*if\_edit*)*, [31](#page-30-0) label\_lineheight\_nonsig\_edges *(*if\_edit*)*, [31](#page-30-0) label\_lineheight\_nonsig\_nodes *(*if\_edit*)*, [31](#page-30-0) label\_lineheight\_obs *(*if\_edit*)*, [31](#page-30-0) label\_lineheight\_pos *(*if\_edit*)*, [31](#page-30-0) label\_lineheight\_pos\_edges *(*if\_edit*)*, [31](#page-30-0) label\_lineheight\_pos\_nodes *(*if\_edit*)*, [31](#page-30-0) label\_lineheight\_reg *(*if\_edit*)*, [31](#page-30-0) label\_lineheight\_sig *(*if\_edit*)*, [31](#page-30-0) label\_lineheight\_sig\_edges *(*if\_edit*)*, [31](#page-30-0) label\_lineheight\_sig\_nodes *(*if\_edit*)*, [31](#page-30-0) label\_lineheight\_var *(*if\_edit*)*, [31](#page-30-0) label\_location\_cov *(*if\_edit*)*, [31](#page-30-0) label\_location\_fixed *(*if\_edit*)*, [31](#page-30-0) label\_location\_load *(*if\_edit*)*, [31](#page-30-0) label\_location\_neg *(*if\_edit*)*, [31](#page-30-0) label\_location\_nonsig *(*if\_edit*)*, [31](#page-30-0) label\_location\_pos *(*if\_edit*)*, [31](#page-30-0) label\_location\_reg *(*if\_edit*)*, [31](#page-30-0) label\_location\_sig *(*if\_edit*)*, [31](#page-30-0) label\_size\_cov *(*if\_edit*)*, [31](#page-30-0) label\_size\_fixed *(*if\_edit*)*, [31](#page-30-0) label\_size\_fixed\_edges *(*if\_edit*)*, [31](#page-30-0) label\_size\_fixed\_nodes *(*if\_edit*)*, [31](#page-30-0) label\_size\_latent *(*if\_edit*)*, [31](#page-30-0) label\_size\_load *(*if\_edit*)*, [31](#page-30-0) label\_size\_neg *(*if\_edit*)*, [31](#page-30-0)

label\_size\_neg\_edges *(*if\_edit*)*, [31](#page-30-0) label\_size\_neg\_nodes *(*if\_edit*)*, [31](#page-30-0) label\_size\_nonsig *(*if\_edit*)*, [31](#page-30-0) label\_size\_nonsig\_edges *(*if\_edit*)*, [31](#page-30-0) label\_size\_nonsig\_nodes *(*if\_edit*)*, [31](#page-30-0) label\_size\_obs *(*if\_edit*)*, [31](#page-30-0) label\_size\_pos *(*if\_edit*)*, [31](#page-30-0) label\_size\_pos\_edges *(*if\_edit*)*, [31](#page-30-0) label\_size\_pos\_nodes *(*if\_edit*)*, [31](#page-30-0) label\_size\_reg *(*if\_edit*)*, [31](#page-30-0) label\_size\_sig *(*if\_edit*)*, [31](#page-30-0) label\_size\_sig\_edges *(*if\_edit*)*, [31](#page-30-0) label\_size\_sig\_nodes *(*if\_edit*)*, [31](#page-30-0) label\_size\_var *(*if\_edit*)*, [31](#page-30-0) label\_vjust\_cov *(*if\_edit*)*, [31](#page-30-0) label\_vjust\_fixed *(*if\_edit*)*, [31](#page-30-0) label\_vjust\_fixed\_edges *(*if\_edit*)*, [31](#page-30-0) label\_vjust\_fixed\_nodes *(*if\_edit*)*, [31](#page-30-0) label\_vjust\_latent *(*if\_edit*)*, [31](#page-30-0) label\_vjust\_load *(*if\_edit*)*, [31](#page-30-0) label\_vjust\_neg *(*if\_edit*)*, [31](#page-30-0) label\_vjust\_neg\_edges *(*if\_edit*)*, [31](#page-30-0) label\_vjust\_neg\_nodes *(*if\_edit*)*, [31](#page-30-0) label\_vjust\_nonsig *(*if\_edit*)*, [31](#page-30-0) label\_vjust\_nonsig\_edges *(*if\_edit*)*, [31](#page-30-0) label\_vjust\_nonsig\_nodes *(*if\_edit*)*, [31](#page-30-0) label\_vjust\_obs *(*if\_edit*)*, [31](#page-30-0) label\_vjust\_pos *(*if\_edit*)*, [31](#page-30-0) label\_vjust\_pos\_edges *(*if\_edit*)*, [31](#page-30-0) label\_vjust\_pos\_nodes *(*if\_edit*)*, [31](#page-30-0) label\_vjust\_reg *(*if\_edit*)*, [31](#page-30-0) label\_vjust\_sig *(*if\_edit*)*, [31](#page-30-0) label\_vjust\_sig\_edges *(*if\_edit*)*, [31](#page-30-0) label\_vjust\_sig\_nodes *(*if\_edit*)*, [31](#page-30-0) label\_vjust\_var *(*if\_edit*)*, [31](#page-30-0) lapply, *[58](#page-57-0)* lavaan, *[3](#page-2-0)*, *[19](#page-18-0)*, *[79](#page-78-0)* lavaanify, *[7](#page-6-1)* layout\_as\_tree, *[25](#page-24-1)* linearHypothesis, *[87](#page-86-0)* linetype\_cov *(*if\_edit*)*, [31](#page-30-0) linetype\_fixed *(*if\_edit*)*, [31](#page-30-0) linetype\_fixed\_edges *(*if\_edit*)*, [31](#page-30-0) linetype\_fixed\_nodes *(*if\_edit*)*, [31](#page-30-0) linetype\_latent *(*if\_edit*)*, [31](#page-30-0) linetype\_load *(*if\_edit*)*, [31](#page-30-0) linetype\_neg *(*if\_edit*)*, [31](#page-30-0) linetype\_neg\_edges *(*if\_edit*)*, [31](#page-30-0)

## 94 INDEX

```
linetype_neg_nodes (if_edit), 31
linetype_nonsig (if_edit), 31
linetype_nonsig_edges (if_edit), 31
linetype_nonsig_nodes (if_edit), 31
linetype_obs (if_edit), 31
linetype_pos (if_edit), 31
linetype_pos_edges (if_edit), 31
linetype_pos_nodes (if_edit), 31
linetype_reg (if_edit), 31
linetype_sig (if_edit), 31
linetype_sig_edges (if_edit), 31
linetype_sig_nodes (if_edit), 31
linetype_var (if_edit), 31
lr_lmr, 56
lr_test, 57
lsub, 58, 65
maene_identity, 59
measurement, 60
mixture_starts, 60, 63, 65, 67
model.syntax, 3, 4, 6
mplus_expand_names, 62
mplusModeler, 20
mplusObject, 20
mx_dummies, 62
mx_growth_mixture, 63
mx<sub>Lca</sub>, 64mx_mixture, 8, 60, 63, 65, 66, 80
mx_profiles, 66
mx_switch_labels, 68
mxData, 60
mxModel, 7, 61, 63, 64, 66, 67, 80
mxPath, 7
mxTryHardOrdinal, 64
nodes, 69
nodes<- (nodes), 69
omega, 13
paste, 69
paste2, 69
plas_depression, 70
plot_bivariate, 71
plot_density, 72
plot_prob, 73
plot_profiles, 74
prepare_graph, 29
prepare_graph (prepare_graph.dagitty),
```
[76](#page-75-0)

prepare\_graph.dagitty, [76](#page-75-0) pseudo\_class, [78](#page-77-0) run\_lavaan, [79](#page-78-0) run\_mx, *[21](#page-20-1)*, *[63](#page-62-0)*, *[65](#page-64-1)*, *[67](#page-66-0)*, [80](#page-79-0) sample.int, *[61](#page-60-0)* sem, *[3](#page-2-0)*, *[7](#page-6-1)*, *[19](#page-18-0)* show\_cov *(*if\_edit*)*, [31](#page-30-0) show\_fixed *(*if\_edit*)*, [31](#page-30-0) show\_fixed\_edges *(*if\_edit*)*, [31](#page-30-0) show\_fixed\_nodes *(*if\_edit*)*, [31](#page-30-0) show\_latent *(*if\_edit*)*, [31](#page-30-0) show\_load *(*if\_edit*)*, [31](#page-30-0) show\_neg *(*if\_edit*)*, [31](#page-30-0) show\_neg\_edges *(*if\_edit*)*, [31](#page-30-0) show\_neg\_nodes *(*if\_edit*)*, [31](#page-30-0) show\_nonsig *(*if\_edit*)*, [31](#page-30-0) show\_nonsig\_edges *(*if\_edit*)*, [31](#page-30-0) show\_nonsig\_nodes *(*if\_edit*)*, [31](#page-30-0) show\_obs *(*if\_edit*)*, [31](#page-30-0) show\_pos *(*if\_edit*)*, [31](#page-30-0) show\_pos\_edges *(*if\_edit*)*, [31](#page-30-0) show\_pos\_nodes *(*if\_edit*)*, [31](#page-30-0) show\_reg *(*if\_edit*)*, [31](#page-30-0) show\_sig *(*if\_edit*)*, [31](#page-30-0) show\_sig\_edges *(*if\_edit*)*, [31](#page-30-0) show\_sig\_nodes *(*if\_edit*)*, [31](#page-30-0) show\_var *(*if\_edit*)*, [31](#page-30-0) size\_cov *(*if\_edit*)*, [31](#page-30-0) size\_fixed *(*if\_edit*)*, [31](#page-30-0) size\_fixed\_edges *(*if\_edit*)*, [31](#page-30-0) size\_fixed\_nodes *(*if\_edit*)*, [31](#page-30-0) size\_latent *(*if\_edit*)*, [31](#page-30-0) size\_load *(*if\_edit*)*, [31](#page-30-0) size\_neg *(*if\_edit*)*, [31](#page-30-0) size\_neg\_edges *(*if\_edit*)*, [31](#page-30-0) size\_neg\_nodes *(*if\_edit*)*, [31](#page-30-0) size\_nonsig *(*if\_edit*)*, [31](#page-30-0) size\_nonsig\_edges *(*if\_edit*)*, [31](#page-30-0) size\_nonsig\_nodes *(*if\_edit*)*, [31](#page-30-0) size\_obs *(*if\_edit*)*, [31](#page-30-0) size\_pos *(*if\_edit*)*, [31](#page-30-0) size\_pos\_edges *(*if\_edit*)*, [31](#page-30-0) size\_pos\_nodes *(*if\_edit*)*, [31](#page-30-0) size\_reg *(*if\_edit*)*, [31](#page-30-0) size\_sig *(*if\_edit*)*, [31](#page-30-0) size\_sig\_edges *(*if\_edit*)*, [31](#page-30-0) size\_sig\_nodes *(*if\_edit*)*, [31](#page-30-0)

## INDEX 95

size\_var *(*if\_edit *)* , [31](#page-30-0) skew\_kurtosis , [80](#page-79-0) strsplit , *[86](#page-85-0)* syntax, [81](#page-80-0) syntax<- *(*syntax *)* , [81](#page-80-0)

table\_cors , [82](#page-81-0) table\_fit,  $11, 22, 83, 84, 85$  $11, 22, 83, 84, 85$  $11, 22, 83, 84, 85$  $11, 22, 83, 84, 85$  $11, 22, 83, 84, 85$  $11, 22, 83, 84, 85$  $11, 22, 83, 84, 85$  $11, 22, 83, 84, 85$  $11, 22, 83, 84, 85$ table\_prob , *[11](#page-10-0)* , *[22](#page-21-0)* , *[83](#page-82-1)* , [84](#page-83-2) , *[85](#page-84-0)* table\_results,  $11, 22, 23, 27, 83, 84, 84$  $11, 22, 23, 27, 83, 84, 84$  $11, 22, 23, 27, 83, 84, 84$  $11, 22, 23, 27, 83, 84, 84$  $11, 22, 23, 27, 83, 84, 84$  $11, 22, 23, 27, 83, 84, 84$  $11, 22, 23, 27, 83, 84, 84$  $11, 22, 23, 27, 83, 84, 84$  $11, 22, 23, 27, 83, 84, 84$  $11, 22, 23, 27, 83, 84, 84$  $11, 22, 23, 27, 83, 84, 84$  $11, 22, 23, 27, 83, 84, 84$ tempdir , *[20](#page-19-0)* tidy\_sem , [86](#page-85-0)

wald\_test , [87](#page-86-0) within , *[18](#page-17-0)*

zegwaard\_carecompass , [88](#page-87-0)